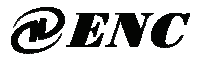

**ISO Quality Management System Authentication** 

**CE Authentication** 

# **EDS300 Series**

**Ver.1.5** 

**0.2-3.7KW** 

# **Users' Manual**  EDS300 Series<br>
Ver.1.5<br>
0.2-3.7KW<br>
Users' Manual

SHENZHEN ENCOM ELECTRIC TECHNOLOGIES CO., LTD

#### **Foreword**

Encom EDS300 are designed and produced according to EN61800-5-1: 2007, EN 61010-1: 2010, EN61800-3: 2004+A1: 2012 standards.

Thank you for purchasing EDS300 series mini universal inverter from Shenzhen Encom Electric Technologies CO., LTD.

EDS300 series frequency converter adopts advanced control mode to realize high torque, high precision and wide speed regulation drive, which can meet various requirements of general frequency converter. EDS300 is the organic combination of general customer demand and industry demands, to provide a practical PID controller, a simple PLC, programmable input/output terminal control, remote synchronization control, pulse frequency and other special frequency converter control powerful functions. It is of great value to reduce the cost and improve the reliability of the system by providing the customers of equipment manufacturing and automation engineering with the integrated solution of high integration. quirements of general frequency converter. EDS300 is the organic combinationate and industry demands and industry demands, to provide a practical and<br>ntroller, a simple PLC, programmable input/output terminal control, reac

EDS300 use the space voltage vector PWM control and without sensor vector control technology and electromagnetic compatibility overall design, to meet the customer for the applicable place of large torque low noise, low electromagnetic interference environmental requirements.

Assembling wiring, parameter setting, troubleshooting and daily maintenance notice are available in this manual. To make sure that you can correctly assemble and operate EDS300 series inverters to exert their excellent performance, please read this user manual detailedly before you assemble the device and conserve the manual appropriately before the end-user get them.

Please contact our office or dealer in all places at any moment if you have any doubts or special demands when using these inverters, and you can also contact our after service center in our headquarters directly. We will serve you with all our heart.

We reserve our right to notice you if we change contents of this manual.

# **Contents**

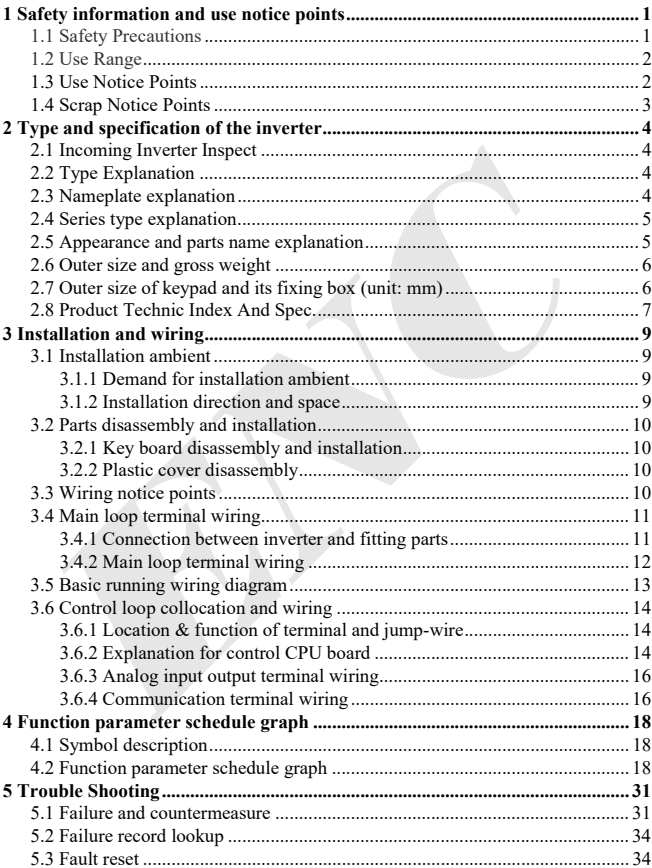

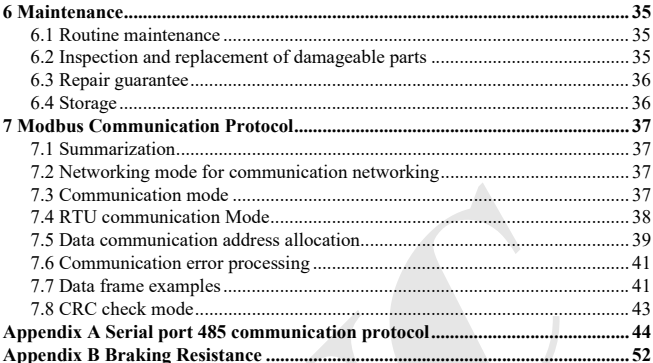

# **1 Safety information and use notice points**

In order to ensure the safety of your personal and equipment, before using the inverter please read this chapter of contents conscientiously.

## **1.1 Safety Precautions**

There are three kinds of safe relevant warnings in this service manual, they are as follows:

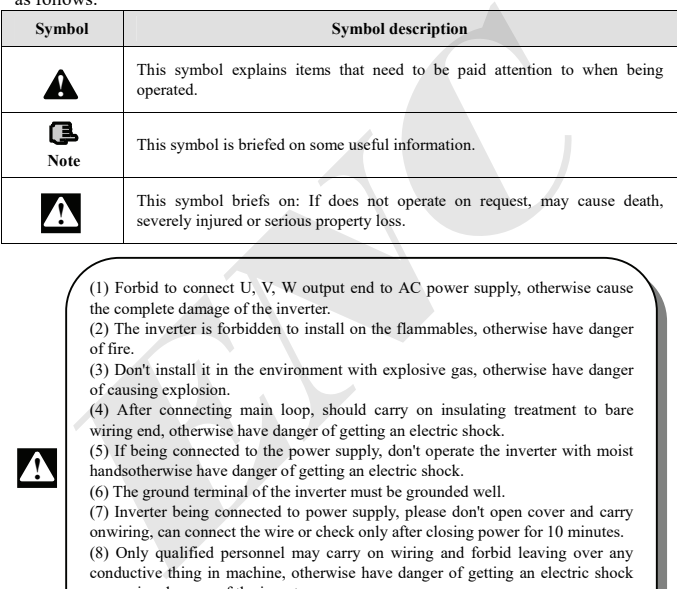

(1) Forbid to connect U, V, W output end to AC power supply, otherwise cause the complete damage of the inverter.

(2) The inverter is forbidden to install on the flammables, otherwise have danger of fire.

(3) Don't install it in the environment with explosive gas, otherwise have danger of causing explosion.

(4) After connecting main loop, should carry on insulating treatment to bare wiring end, otherwise have danger of getting an electric shock.

(5) If being connected to the power supply, don't operate the inverter with moist handsotherwise have danger of getting an electric shock.

(6) The ground terminal of the inverter must be grounded well.

(7) Inverter being connected to power supply, please don't open cover and carry onwiring, can connect the wire or check only after closing power for 10 minutes.

(8) Only qualified personnel may carry on wiring and forbid leaving over any conductive thing in machine, otherwise have danger of getting an electric shock or causing damage of the inverter.

(9) Inverter stored for over 2 years, should be stepped up gradually with voltage regulator first while having the electricity, otherwise have danger of getting electric shock and explosion.

**!**

(1) It is prohibited that connect AC220V signal to control ends except TA, TB, TC, otherwise have danger of damaging property.

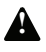

(2) If the inverter is damaged or without all parts, please don't install and operate it, otherwise have danger of fire or cause personnel to be injured.

(3) When installing, should choose a place where can endure the inverter, otherwise have danger of injuring personnel or damaging property while falling down.

## **1.2 Use Range**

(1) This inverter is only suitable for three phases AC asynchronous motor in general industrial field.

(2) While applying inverter to such equipments that relate much to the life, great property,safety devices etc., must handle cautiously, and please consult with producer.

(3) This inverter belongs to the control device of general industrial motor, if used in dangerous equipment, must consider the security safeguard procedures when the inverters breaks down.

## **1.3 Use Notice Points**

(1) EDS300 series inverter is voltage-type inverter, So temperature, noise and vibration slightly increasing compared to power source running when using, belongs to normal phenomenon.

(2) If need to run for a long time with constant torque of low-speed, must select motor of frequency conversion for use. Use general asynchronous AC motor when running at a low speed, should control temperature of the motor or carry on heat dissipation measure forcedly, so as not to burn the generator. **2 Use Range**<br>
2 Use Range<br>
7 This inverter is only suitable for three phases AC asynchronous motor in g<br>
dustrial field.<br>
9) While applying inverter to such equipments that relate much to the life,<br>
porty, safety devices

(3) Such mechanical device needing lubricating as the gearbox and gear wheel, etc., after running at a low speed for a long time, may be damaged as lubrication result become poor, please take necessary measure in advance.

(4) When the motor running with frequency above specified, besides considering the vibration, noise increase of the motor, must also confirm speed range of the motor bearing and the mechanical device.

(5) For hoist and great inertia load, etc., the inverter would shut off frequently due to over-current or over-voltage failure, in order to guarantee normal work, should consider choosing proper brake package.

(6) Should switch on/off the inverter through terminal or other normal order channels. It is prohibited that switch on/off the inverter frequently by using strong electric switch such as magnetic control conductor, otherwise will cause the equipment to be damaged.

2 (7) If need to install such switch as the magnetic control conductor, etc. between inverter output and the motor, please guarantee the inverter is switched on/off without output, otherwise may damage the inverter.

(8) The inverter may meet with mechanical resonance of the load within certain range of frequency output, can set up jumping frequency to evade.

(9) Before using, should confirm the voltage of the power is within the working voltage range allowed, otherwise should vary voltage or order special inverter.

(10) In the condition of altitude above 1000 meters, should use the inverter in lower volume, reduce output current by 10% of specified current after each 1500 meters height increasing.

(11) Should make insulation check to the motor before using it for the first time or after a long time placement. Please inspect with 500V voltage-type megohm meter according to method shown as graph1-1 and insulation resistance should not be smaller than 5 MΩ, otherwise inverter may be damaged.

(12) To forbid assembling capacitor for improving power factor or lightning proof voltage-sensible resistance etc., otherwise will cause malfunction trip of the inverter or damage of the parts, shown as graph 1-2.

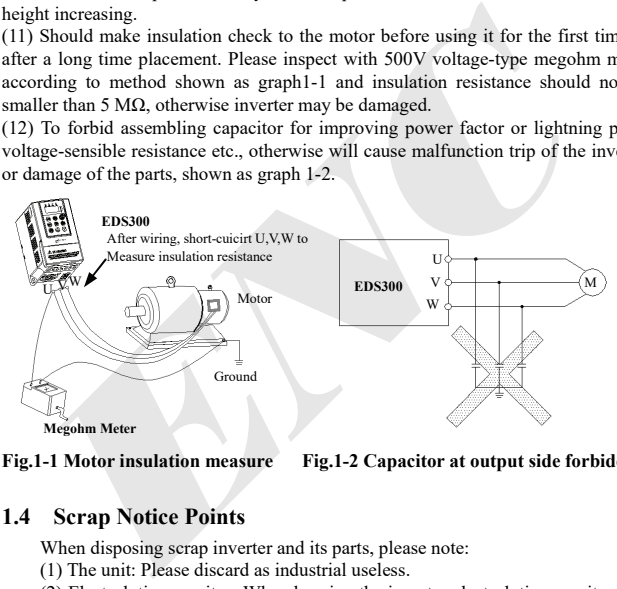

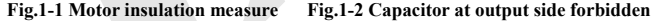

## **1.4 Scrap Notice Points**

When disposing scrap inverter and its parts, please note:

(1) The unit: Please discard as industrial useless.

(2) Electrolytic capacitor: When burning the inverter electrolytic capacitor in it may explode.

(3) Plastic: When plastic, rubber parts etc. in the inverter are burning, they may bring bad, poisonous gas, so please be ready to safeguards.

# **2 Type and specification of the inverter**

## **2.1 Incoming Inverter Inspect**

(1) Check if there is damage during transportation and inverter itself has damage or fall-off parts.

(2) Check if parts presented in packing list are all ready.

(3) Please confirm rated data of the inverter is in line with your order requirement.

Our product is guaranteed by strict quality system during manufacturing, packing, transportation etc., please contact our company or local agent rapidly if some careless omission or mistake arise, we'll deal with it as soon as possible.

## **2.2 Type Explanation**

Inverter serial no <u>Code</u> Fitting part B Built-in brake unit Built-in brake unit &brake resistance **EDS300 – 4 T 0015N B** Input volt. Code Single phase 3 phase S T Volt. grade code  $220V$ 380V  $\overline{2}$ 4 Code Motor power (KW) 0002N 0004N 0007N 0015N 0022N 0037N  $0.2$  $0.4$ 0.75 1.5  $2.2$ 3.7 For the interest of the interest of the interest of the interest of the interest of the interest of the interest of the interest of the interest of the interest of the interest of the interest of the interest of the intere

**Fig. 2-1 Type Description** 

If the inverter hasn't relevant content or can be defaulted, code after "/" will be **Note** ignored.

## **2.3 Nameplate explanation**

Nameplate presented as Fig.2-2 with type and rating data at the bottom of inverter right side.

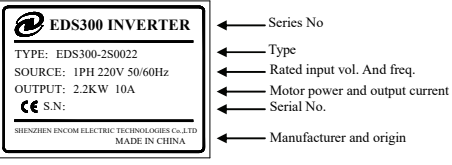

**Fig.2-2 Nameplate** 

## **2.4 Series type explanation**

| Inverter type | <b>Rated power</b><br>(KVA) | <b>Rated output</b><br>current(A) | <b>Adapted motor</b><br>(KW) |
|---------------|-----------------------------|-----------------------------------|------------------------------|
| EDS300-2S0002 | 0.6                         | 1.6                               | 0.2                          |
| EDS300-2S0004 | 1.1                         |                                   | 0.4                          |
| EDS300-2S0007 | 1.8                         | 4.7                               | 0.75                         |
| EDS300-2S0015 | 2.8                         | 7.5                               | 1.5                          |
| EDS300-2S0022 | 3.8                         | 10                                | 2.2                          |
| EDS300-4T0007 | 1.5                         | 2.3                               | 0.75                         |
| EDS300-4T0015 | 2.4                         | 3.7                               | 1.5                          |
| EDS300-4T0022 | 3.3                         | 5                                 | 2.2                          |
| EDS300-4T0037 | 5.6                         | 8.5                               | 3.7                          |

**Table 2-1 Series type explanation** 

## **2.5 Appearance and parts name explanation**

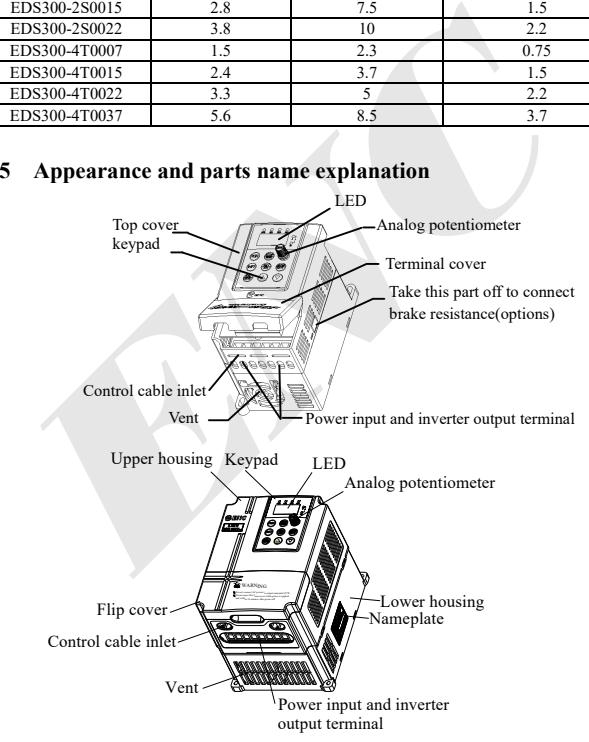

**Fig. 2-3 Parts Name Sketch For EDS300** 

## **2.6 Outer size and gross weight**

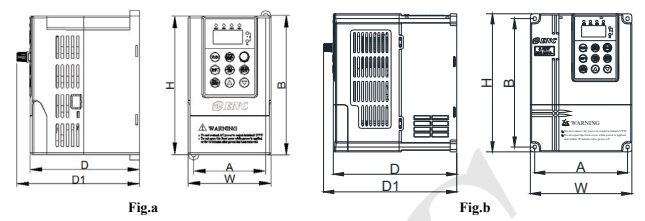

**Fig.2-4 Outline Image** 

#### **Table 2-2 EDS300-2S0002N~EDS300-4T0015N Mounting size**

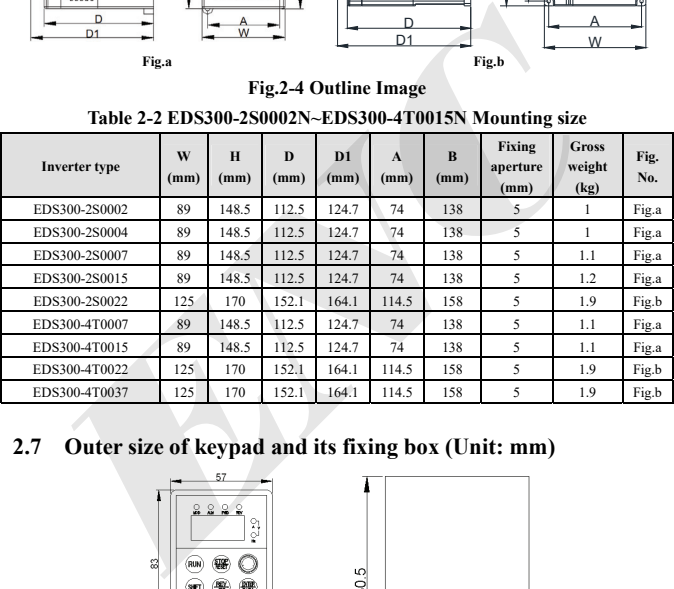

## **2.7 Outer size of keypad and its fixing box (Unit: mm)**

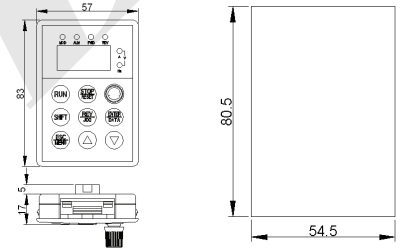

**Fig.2-5 Outer size of keypad and outline of its fixing box**

# **2.8 Product Technic Index And Spec.**

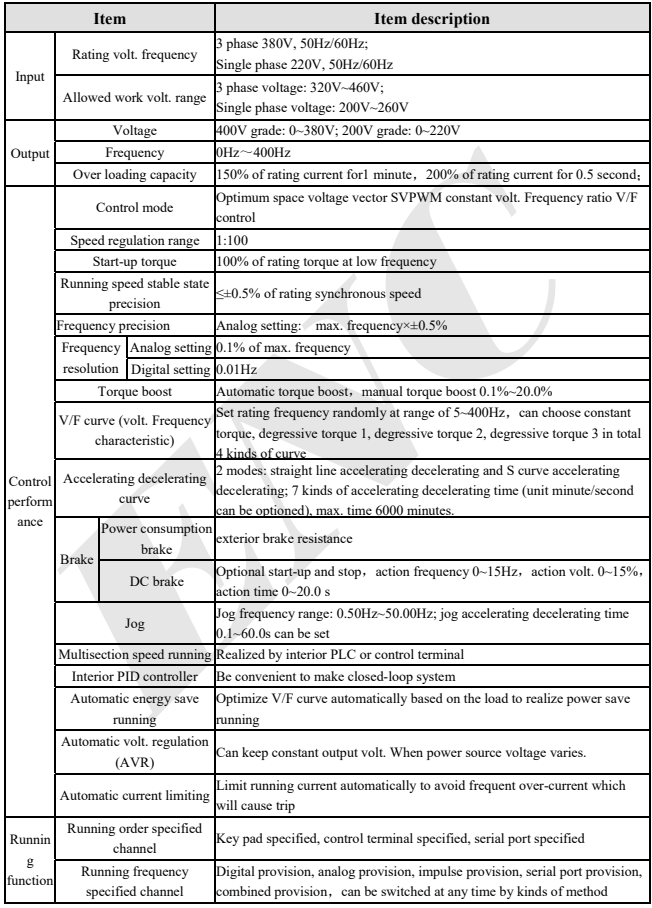

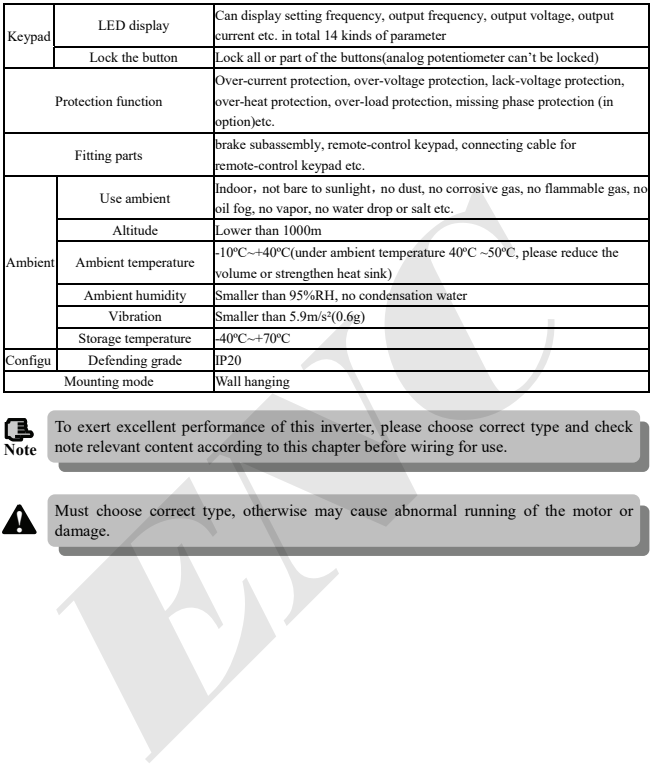

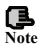

To exert excellent performance of this inverter, please choose correct type and check<br>Note note relevant content according to this chapter before wiring for use. **Note** note relevant content according to this chapter before wiring for use.

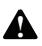

Must choose correct type, otherwise may cause abnormal running of the motor or damage.

# **3 Installation and wiring**

## **3.1 Installation ambient**

#### **3.1.1 Demand for installation ambient**

(1) Installed in drafty indoor place, ambient temperature within  $-10^{\circ}C - 40^{\circ}C$ , need external compulsory heat sink or reduce the volume if temperature exceeds 40ºC.

(2) Avoid installing in place with direct sunlight, much dust, floating fibre and metal powder.

(3) Forbid to install in place with corrosive, explosible gas.

 $(4)$  Humidity should be smaller than  $95\%RH$ , without condensation water.

(5) Installed in place of plane fixing vibration smaller than 5.9m/s² (0.6g).

(6) Keep away from electromagnetic disturbance source and other electronic apparatus sensible to electromagnetic disturbance.

## **3.1.2 Installation direction and space**

(1) Normally the inverter should be mounted vertically, horizontal mounting will seriously affect heat dissipation and the inverter must be used in lower volume.

 $(2)$  Demand for minimum mounting space and distance, please see Fig.3-1.

(3) When install multiple inverters up and down, must apply leading divider between them, see fig.3-2

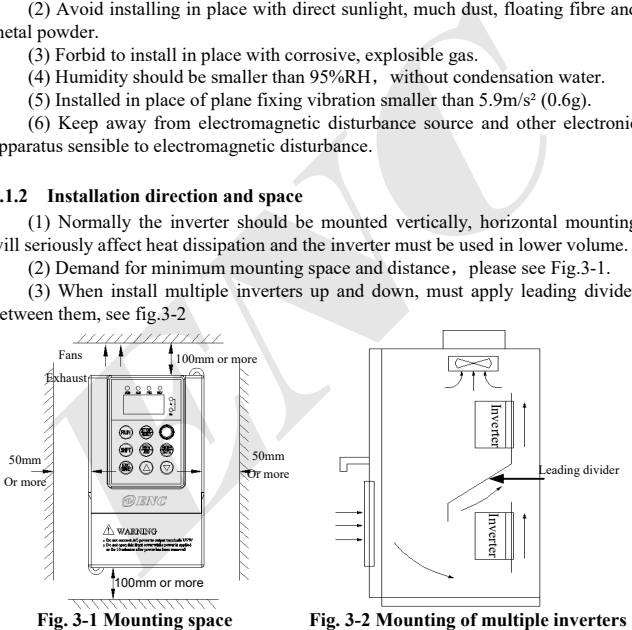

## **3.2 Parts disassembly and installation**

#### **3.2.1 Key board disassembly and installation**

#### **(1) Disassembly**

Let the forefinger press finger inlet on the keypad, Depress fixing flexible plate on the top lightly, Draw it outward, then you can disassemble the keypad.

#### **(2) Assembly**

First place the fixing hook at the bottom of keypad onto mounting claw on keypad mounting hole, let forefinger press fixing flexible plate on top of keypad and then push it inside, release it in proper location (after a crisp sound).

#### **3.2.2 Plastic cover disassembly**

Put the finger into handle hole on the bottom of cover, lift it, then you can disassemble the cover.

## **3.3 Wiring notice points**

(1) Assure power cut off completely for above 10 minutes before wiring, otherwise have danger of getting electric shock.

(2) Forbid connecting power wire to output U, V, W of the inverter.

(3) There is current leakage in the inverter and leak current of middle/high power inverter is bigger than 5mA, for safety reason, inverter and motor must be earthed safely, commonly use 3.5mm² above copper wire as ground wire and ground resistance smaller than 10Ω. Strain that is is the control of the control of the control of the control of the control of the control of the control of the control of the control of the control of the control of the control of the control of the cont

 $(4)$  Before shipment compression resistance test of the inverter is passed, so user should not conduct compression resistance test again.

(5) Should not assemble electromagnetic contactor and absorbing capacitance or other absorbing device, see Fig.3-3.

(6) To be convenient to over current protect of input side and power off maintenance inverter should be connected to power supply through relay.

(7) Connecting wire for relay input and output loop(X1, X2, FWD, REV), should use above 0.75mm<sup>2</sup> glued wire or shielding wire, one shielding layer end hung in the air, the other connected to grounding end  $\bigoplus$ , connecting wire shorter than 20m.

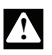

**!**

(1) Before wiring, assure power supply is cut off completely for 10 minutes and all LED indicator light extinguished.

(2) Wiring can only be done by professional person trained and qualified.

(3) Before electrification, check if voltage grade of the inverter is in line with that of power supply volt., otherwise will cause personnel injured and device damaged.

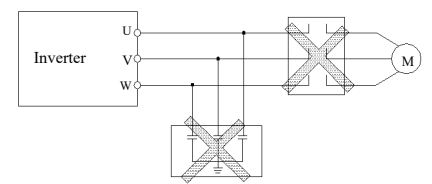

**Fig.3-3 Banned magnetic control conductor and absorbing capacitance between inverter and motor** 

## **3.4 Main loop terminal wiring**

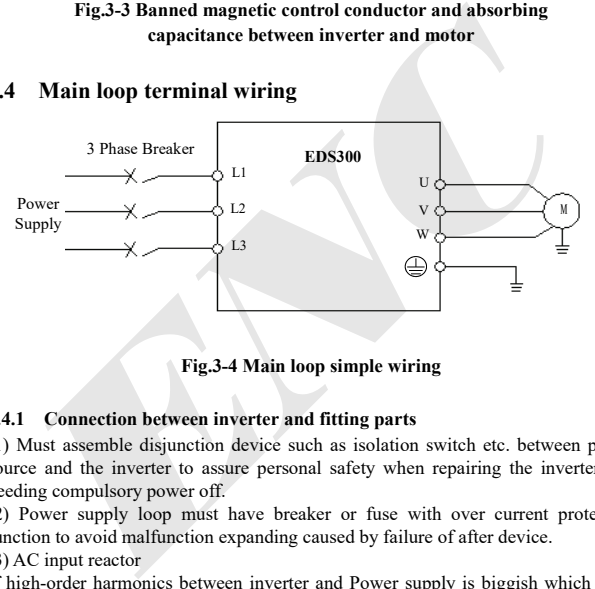

**Fig.3-4 Main loop simple wiring** 

#### **3.4.1 Connection between inverter and fitting parts**

(1) Must assemble disjunction device such as isolation switch etc. between power source and the inverter to assure personal safety when repairing the inverter and needing compulsory power off.

(2) Power supply loop must have breaker or fuse with over current protection function to avoid malfunction expanding caused by failure of after device.

(3) AC input reactor

If high-order harmonics between inverter and Power supply is biggish which can't fulfil system requirement, or need to improve input side power factor, AC input reactor is needed.

(4) Magnetic control conductor only be applied to power supply control and don't apply magnetic control conductor to controlling on/off of the inverter.

(5) Input side EMI filter

Can use EMI filter to inhibit high-frequency conduction disturbance and emission disturbance from inverter power supply wire.

#### (6) Output side EMI filter

Can use EMI filter to inhibit emission N disturbance noise and wire leakage current from output side. L2 L3

#### (7) AC output reactor

Advise assembling AC output reactor to avoid motor insulation damage, too large over current and inverter frequent protection when connecting wire from inverter to motor exceeds 50m.But voltage drop of AC output reactor must be considered. Improve input output voltage of the inverter or let the motor in lower volume to avoid burning off the motor.

#### (8) Complete ground wire

Inverter and motor must be earthed and grounding resistor smaller than 10Ω.Grounding wire should be shorter enough and wire diameter be bigger enough(not smaller than 3.5mm²).

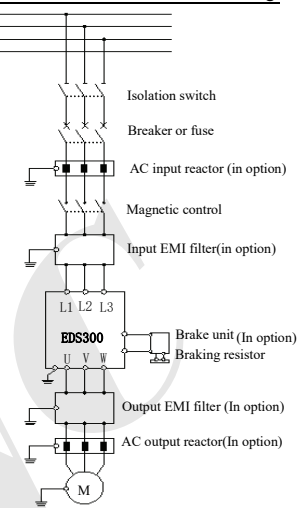

#### **Fig.3-5 Connection of inverter and parts fitting parts**

#### **3.4.2 Main loop terminal wiring**

For main loop input output terminal, see table 3-1.

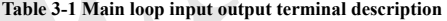

 $\frac{1}{2}$ 

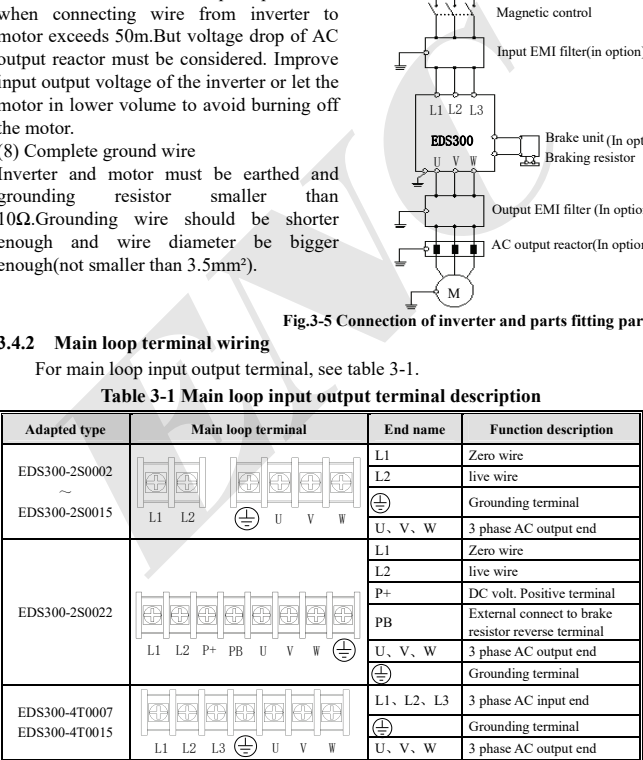

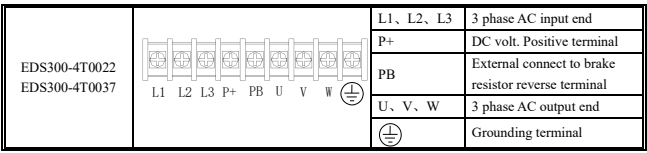

## **3.5 Basic running wiring diagram**

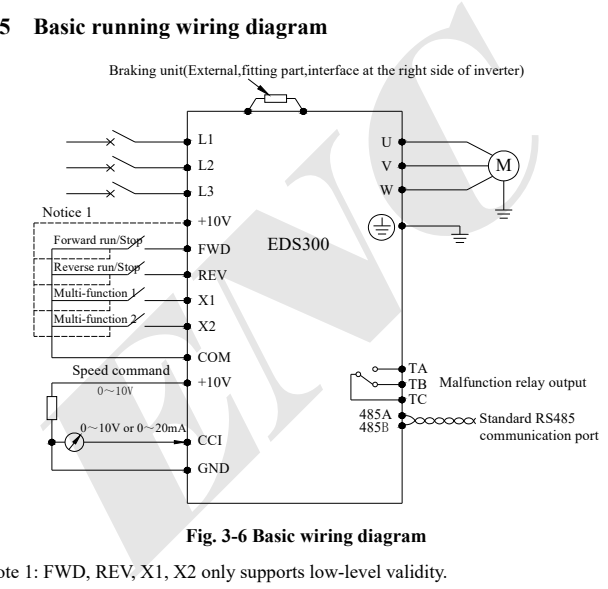

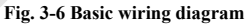

Note 1: FWD, REV, X1, X2 only supports low-level validity.

## **3.6 Control loop collocation and wiring**

#### **3.6.1 Location & function of terminal and jump-wire:**

For location of terminal and switch on the CPU board, please see Fig.3-7.

Function description of terminal provided for the user, please see Table 3-2, function and setup description of switch, please see Table 3-3. Should carry on terminal wiring correctly and set switch on the CPU board before using the inverter, to use at least No.24 conducting wire as terminal connecting wire is recommended.

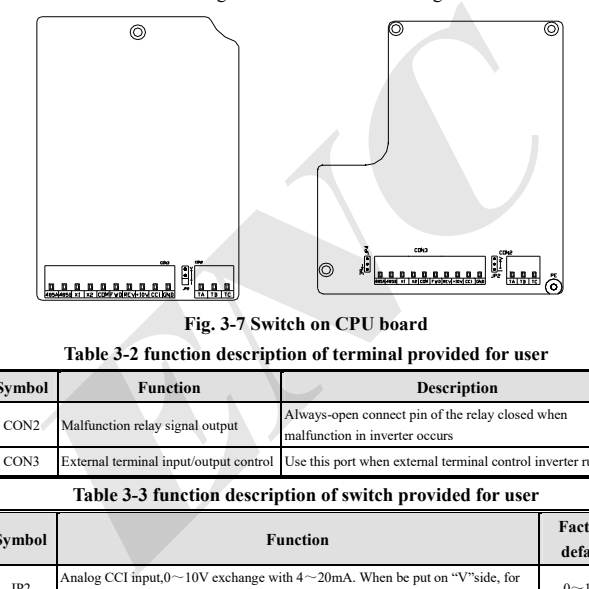

**Fig. 3-7 Switch on CPU board** 

#### **Table 3-2 function description of terminal provided for user**

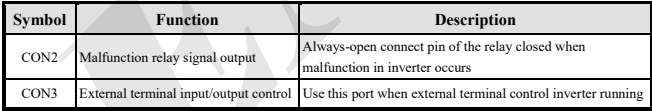

#### **Table 3-3 function description of switch provided for user**

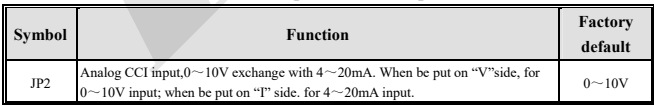

#### **3.6.2 Explanation for control CPU board**

(1) Control loop terminal CON3 arranged as follows:

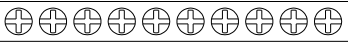

485A 485B X1 X2 COM FWD REV +10V CCI GND

(2) CN2 terminal function description as Table 3-4.

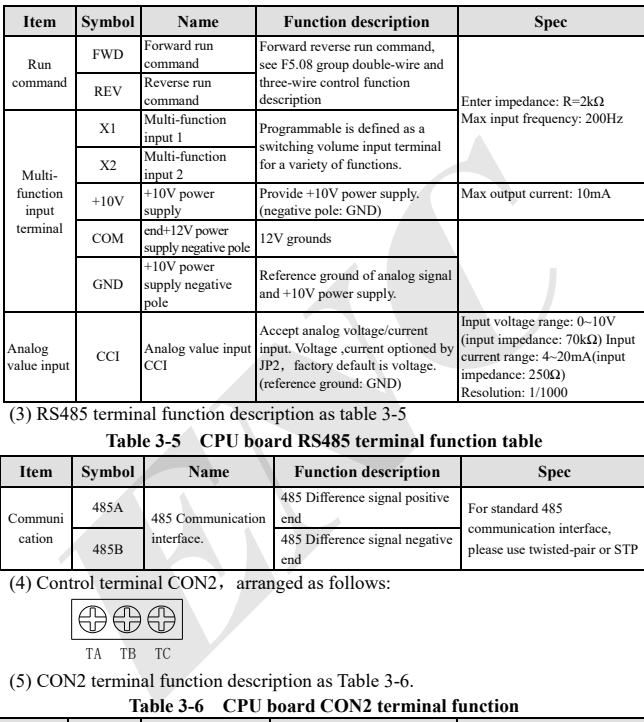

## **Table 3-4 CPU board CN2 terminal function table**

 $\frac{1}{(3)$  RS485 terminal function description as table 3-5

## **Table 3-5 CPU board RS485 terminal function table**

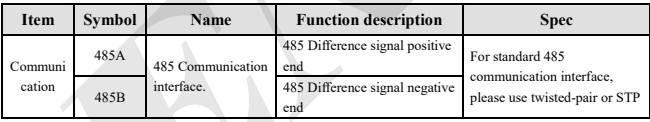

 $(4)$  Control terminal CON2, arranged as follows:

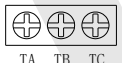

(5) CON2 terminal function description as Table 3-6.

## **Table 3-6 CPU board CON2 terminal function**

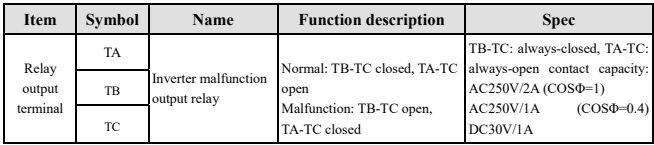

#### **3.6.3 Analog input output terminal wiring**

(1) CCI terminals accept analog voltage signal input, input voltage(0-10V), input current(0-20mA). Wiring as follow:

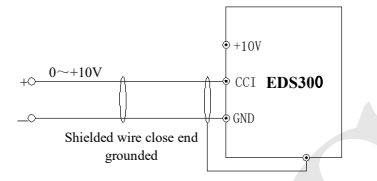

**Fig.3-8 CCI terminal wiring diagram** 

(1) When input analog signal, can connect filter capacitor or common module inductance between CCI and GND.

 $(2)$  Analog input, output signal is easy to be disturbed, so must use shielded cable **Note** (2) Analog input, output signal is easy to be disturbed, so must use shielded when wiring and well grounded, wiring length should be as short as possible.

#### **3.6.4 Communication terminal wiring**

EDS300 inverter provides 485 serial communication interface for the user.

Following wiring methods make single-main single-sub control system or single-main multi-sub control system possible. Using upper machine(PC or PLC controller) software can realize real time supervision to inverter in the industrial control system so that realize complicated run control such as long-distance control, high automatization etc; you can also use one inverter as mainframe and the others as submachine to form cascade or synchronous control network. **ENTERT ASSET ASSESS ASSESS ASSESS AND AND CONSIDER ASSESS AND THE CHANGED CONSIDERATION (485B)<br>
<b>ENCEL ASSESS ASSESS ASSESS ASSESS ASSESS ASSESS ASSESS ASSESS AND CONSIDERATION (485B)**<br> **ENCERT ASSESS ASSES ASSES ASSES AS** 

(1) When inverter 485 interface connected to other devices with 485 interface, you can connect wire as below figure.

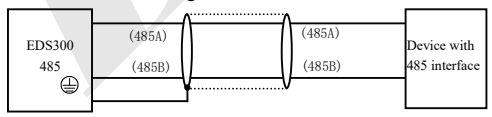

**Fig.3-9 Communication terminal wiring** 

(2) To connect remote control keypad, you can connect plug of remote control keypad to RS485 directly. No need to set any parameter, inverter local keypad and remote control keypad can work at the same time.

(3) Connection between inverter RS485 interface and upper machine (with RS232 interface):

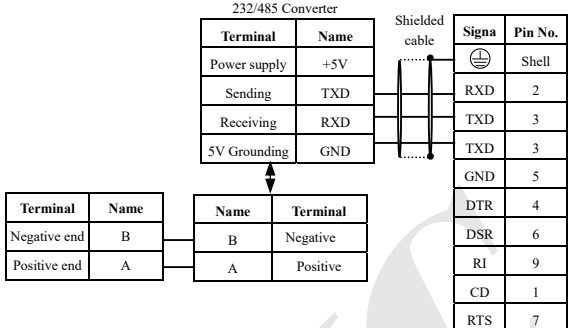

#### **Fig. 3-10 RS485 communication wiring**

(4) Multiple inverters can be connected together per RS485 and 31pcs inverter can be connected together at most. Communication system is more prone to disturbance as connected inverters increasing, following wiring is recommended:

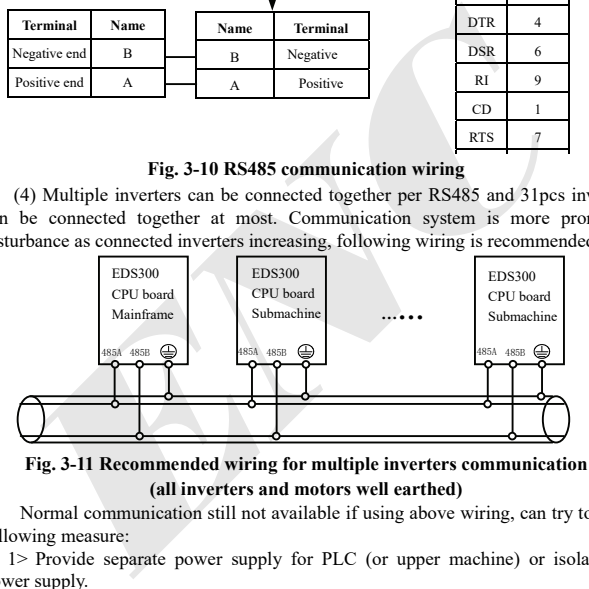

#### **Fig. 3-11 Recommended wiring for multiple inverters communication (all inverters and motors well earthed)**

Normal communication still not available if using above wiring, can try to take following measure:

1> Provide separate power supply for PLC (or upper machine) or isolate its power supply.

- 2> Apply magnetic circle on the communication wire.
- 3> Reduce inverter carrier wave frequency properly.

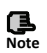

(1) When form the network only by inverters, you must set local address parameter F2.15 of the mainframe EDS300 to 0.

(2) For programming of RS485 interface, please refer to chapter 7 MODBUS **Note** (2) For programming<br>communication protocol.

## **4.1 Symbol description**

- $\times$  ---- Parameter can't be changed in process of running
- ---- Parameter can be changed in process of running
- \* ---- Read-only parameter, unmodifiable

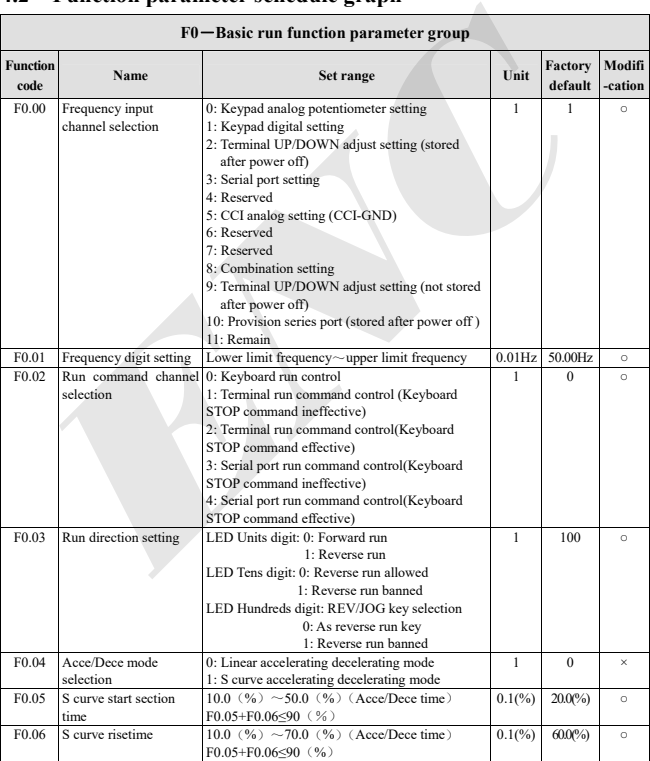

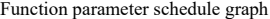

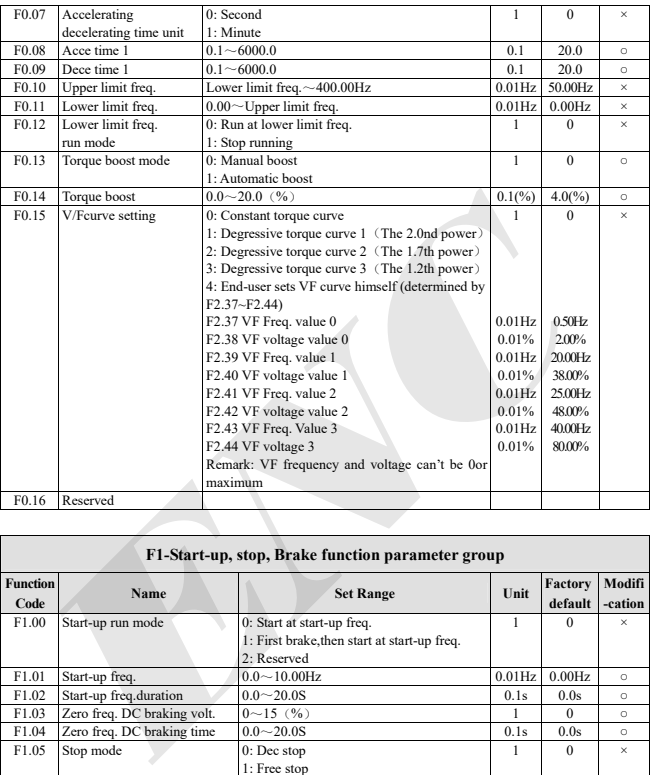

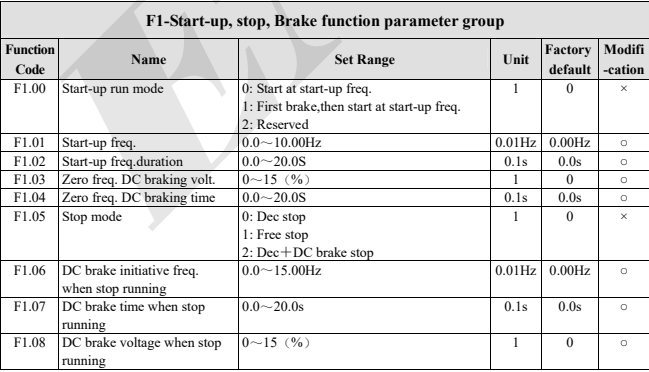

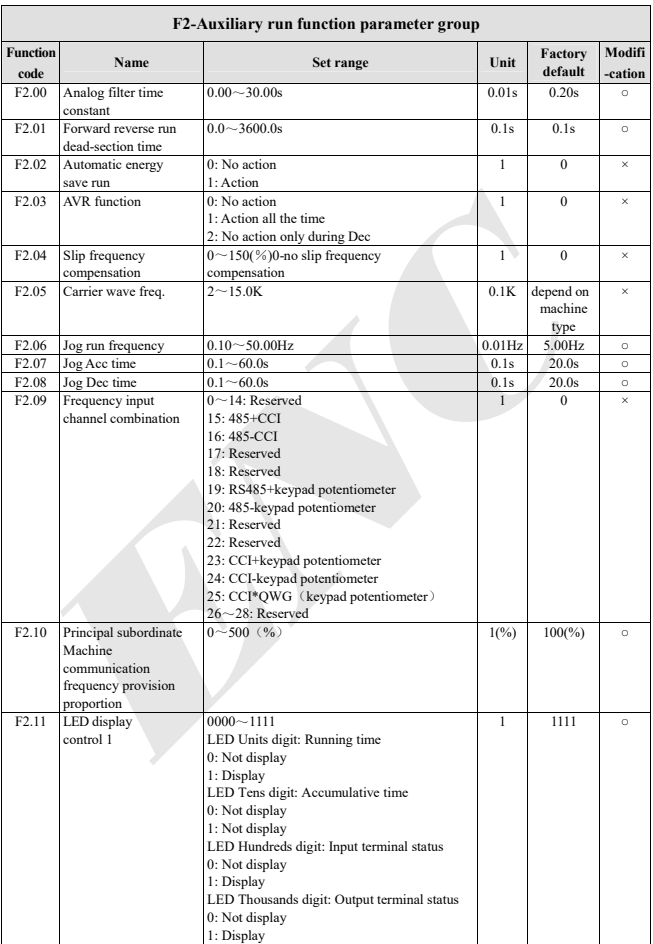

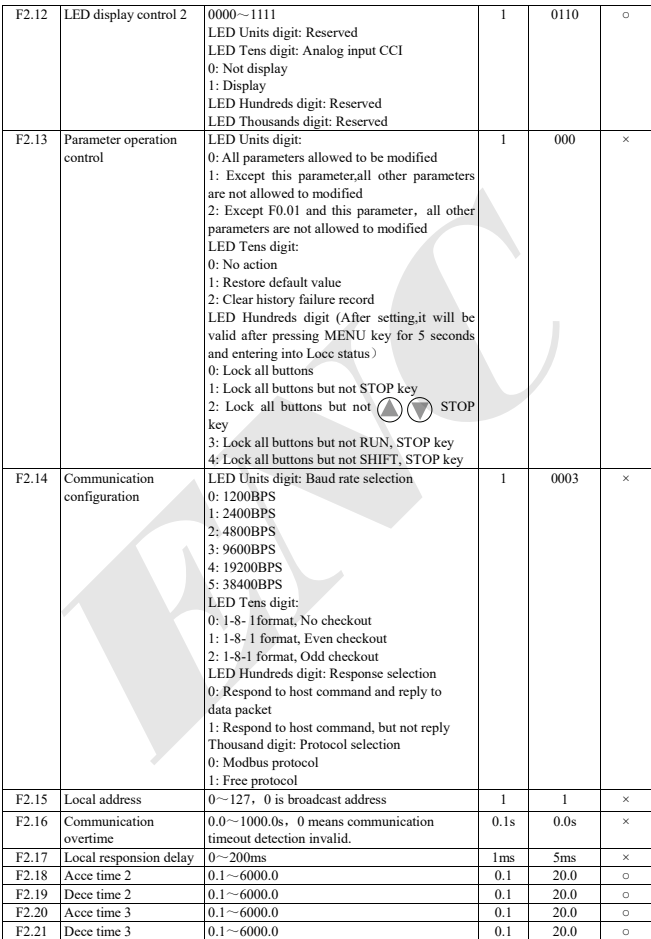

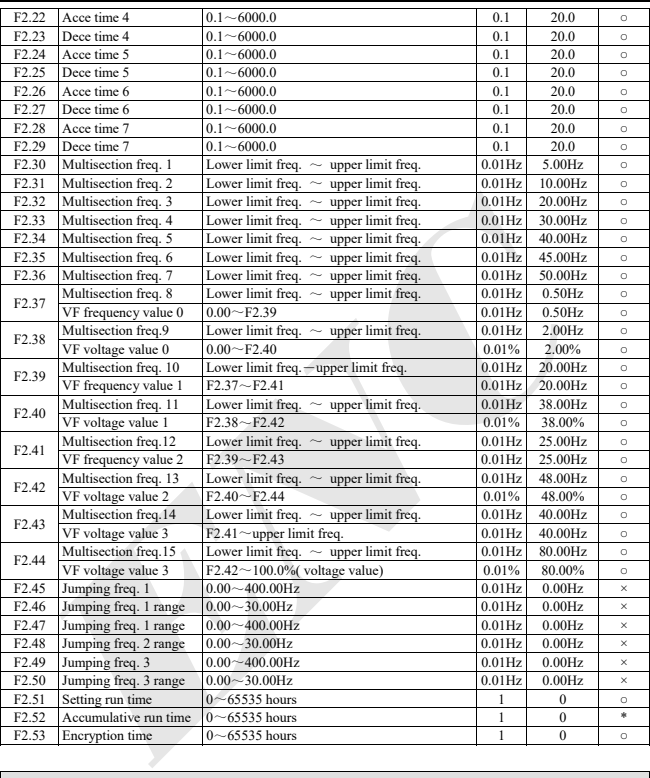

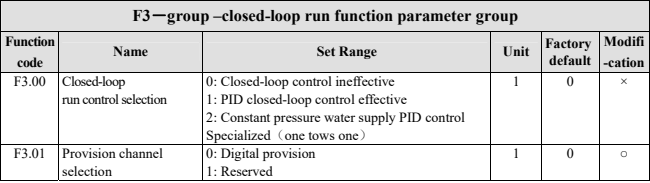

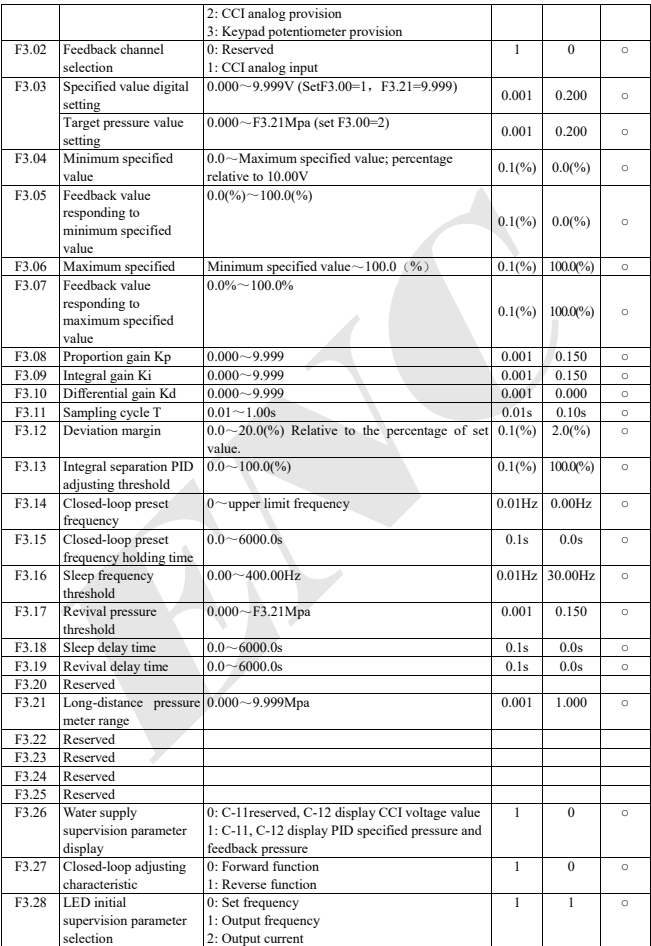

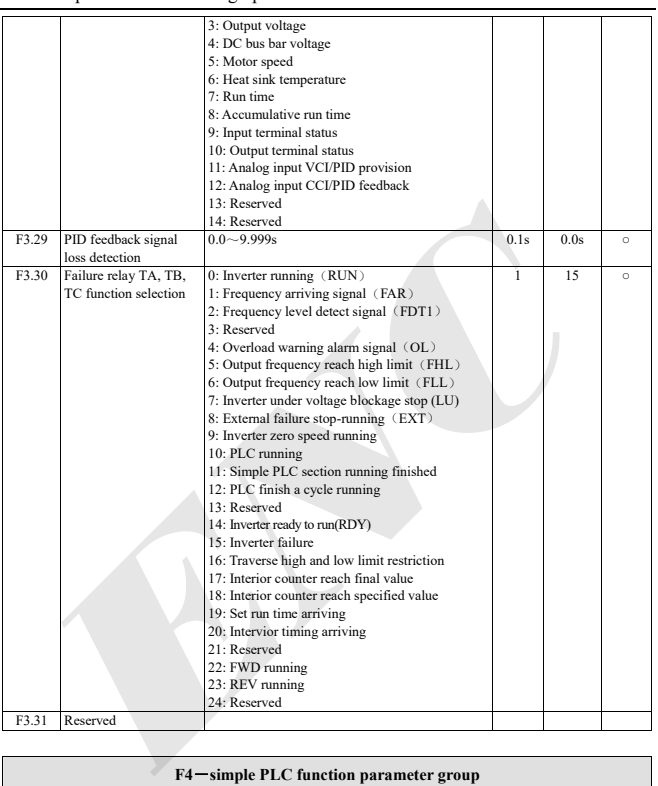

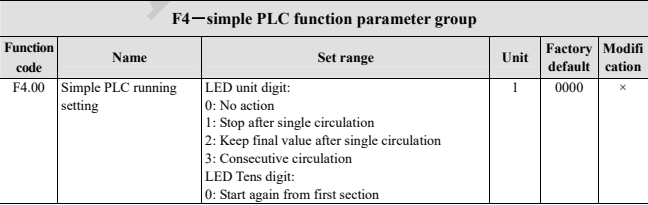

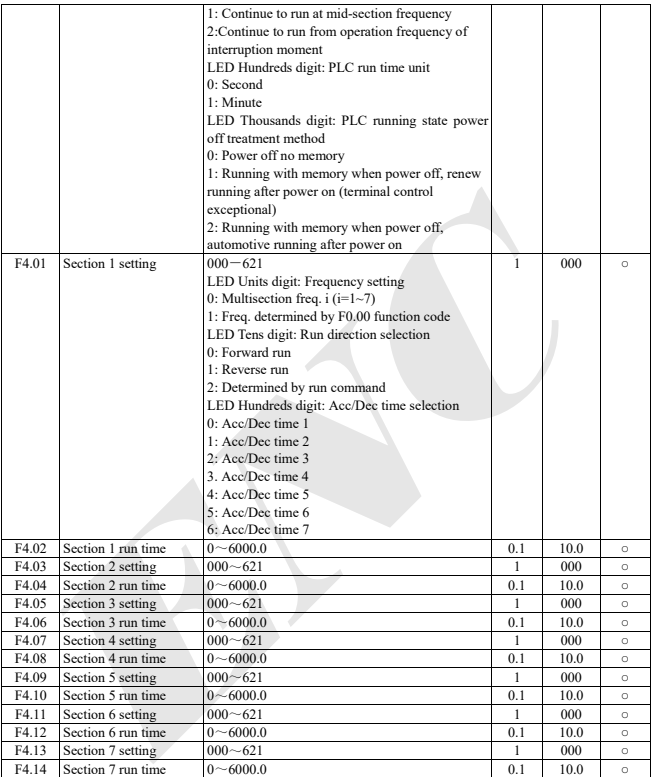

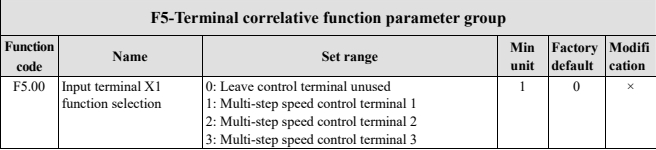

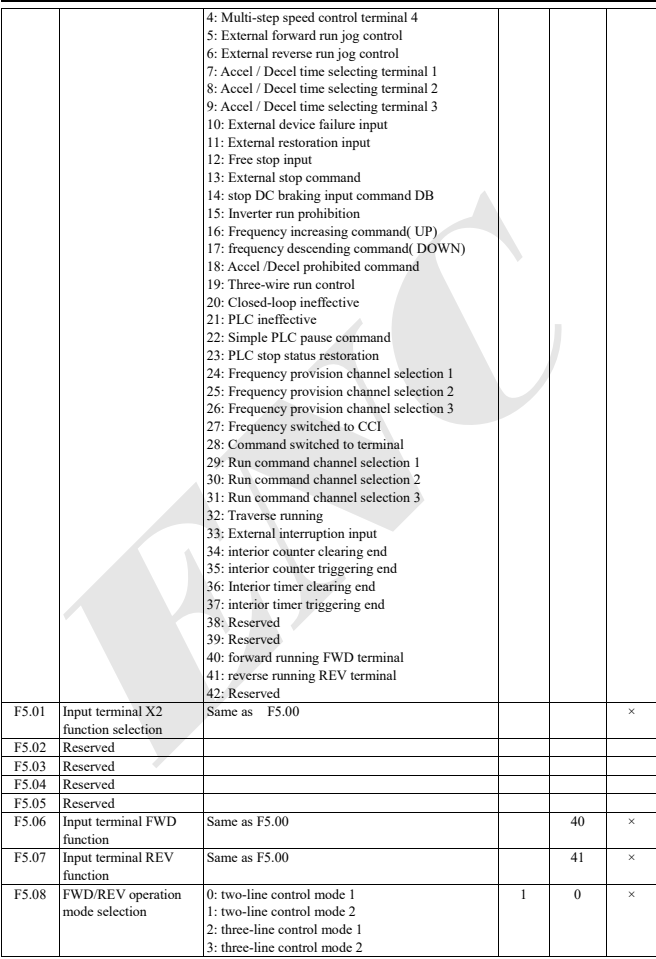

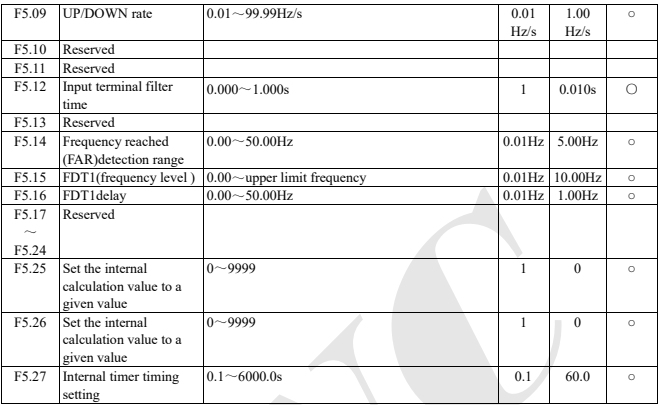

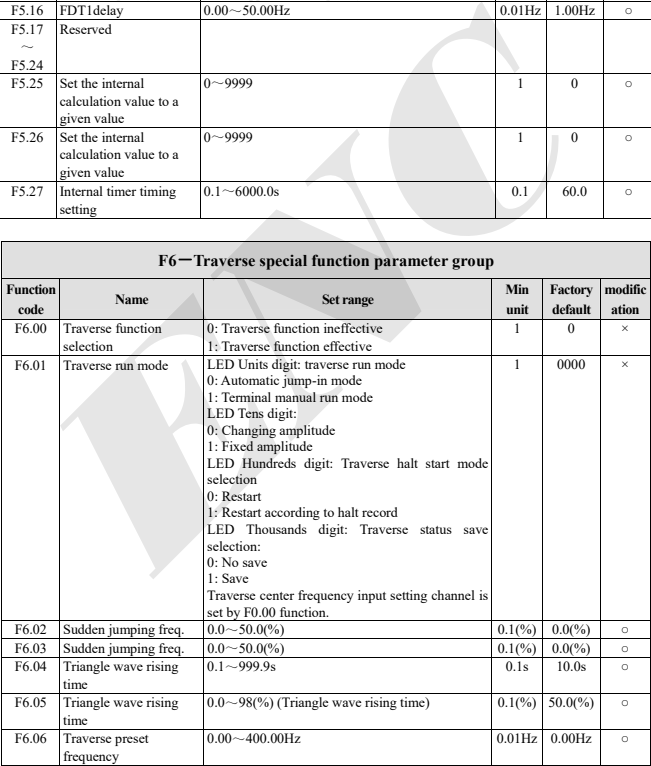

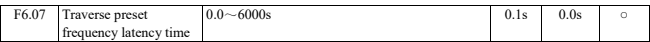

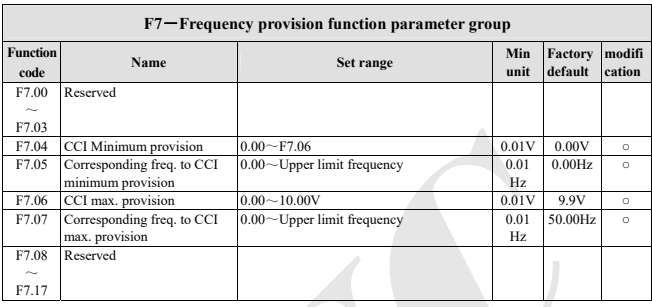

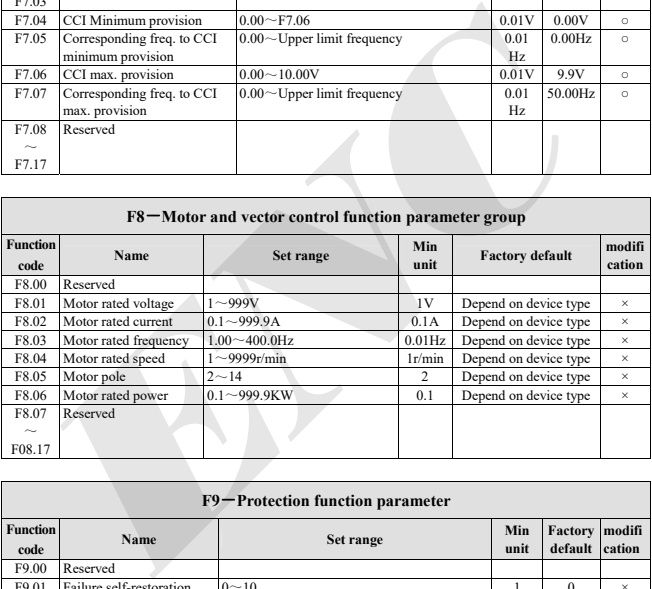

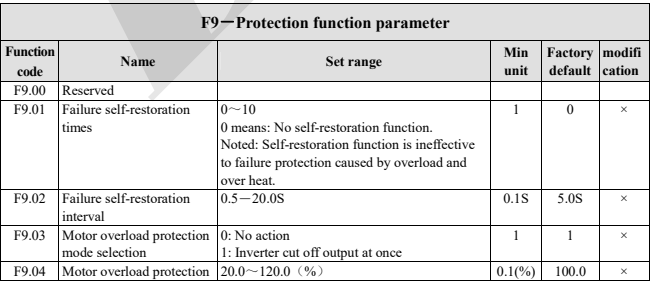

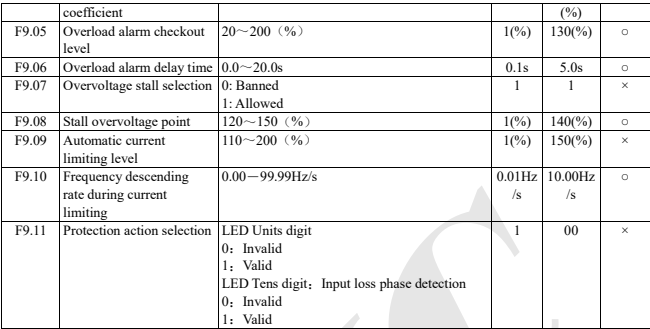

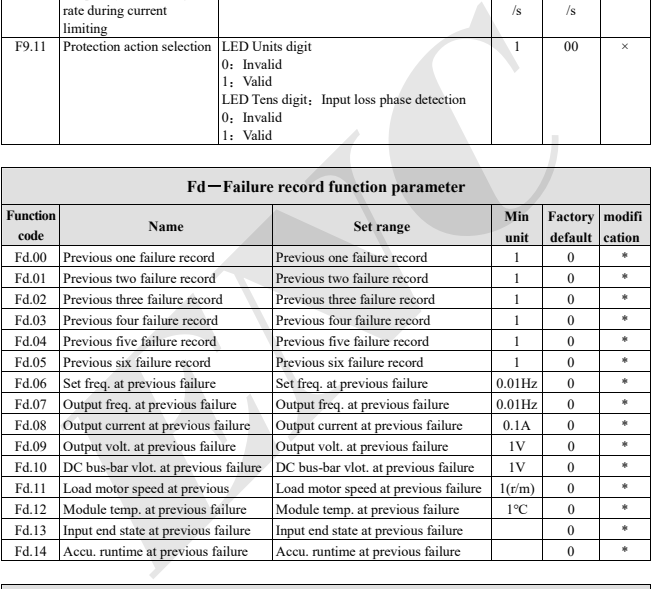

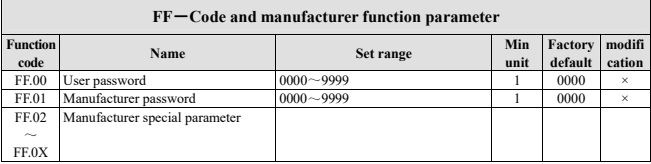

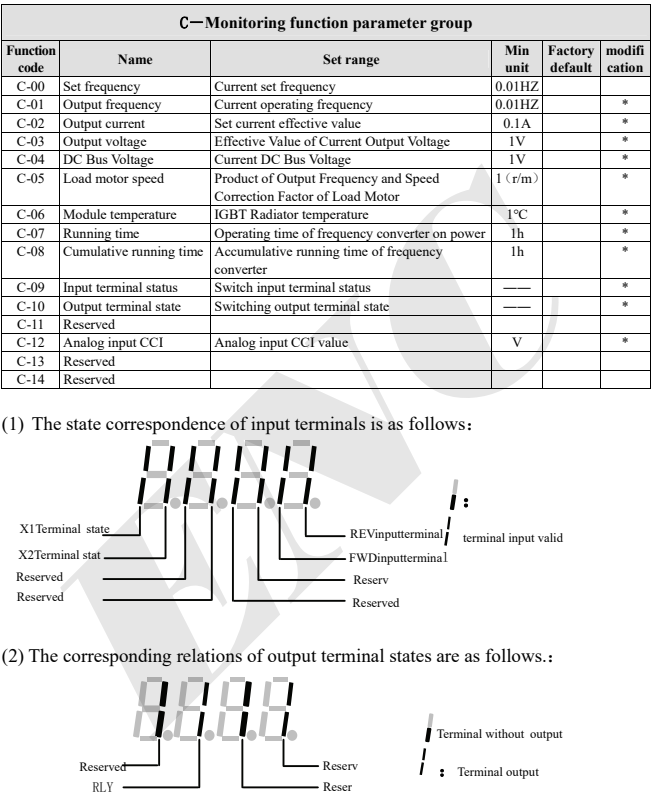

(1) The state correspondence of input terminals is as follows:

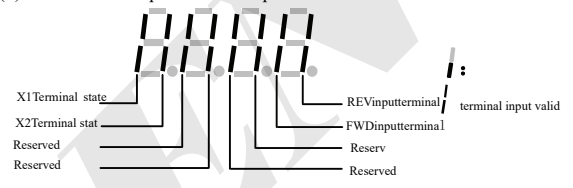

(2) The corresponding relations of output terminal states are as follows.:

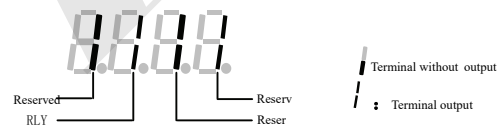

# **5 Trouble Shooting**

#### **5.1 Failure and countermeasure**

Possible failure types in EDS300 are shown in Table 5-1 and failure code is from E001 to E023. Some failure code is reserved for intelligent automatic diagnosis function which will be executed continuously in future. When failure takes place in the inverter, the user should check according to note of this table first and record failure phenomena detailedly. Please contact our after-sale service and technical support Department or agent in your local place when technical service is needed.

|                        |                                                   | Table 5-1 Failure Type and the Countermeasure      |                                                                                                   |
|------------------------|---------------------------------------------------|----------------------------------------------------|---------------------------------------------------------------------------------------------------|
| <b>Failure</b><br>code | <b>Failure type</b>                               | Possible reason                                    | Countermeasure                                                                                    |
|                        |                                                   | Accelerating time is too short                     | Prolong accelerating time                                                                         |
| E001                   | Over current<br>during<br>accelerating<br>process | Improper V/F curve                                 | Adjust V/F curve setting,<br>adjust<br>manual torque boost or change to<br>automatic torque boost |
|                        |                                                   | Restart rotating motor                             | Set speed checking restart<br>function                                                            |
|                        |                                                   | Low power source voltage                           | Check input power supply                                                                          |
|                        |                                                   | Too small power of the inverter                    | Choose inverter with high-power                                                                   |
| Over current.          |                                                   | Decelerating time is too short                     | Prolong decelerating time                                                                         |
| E002                   | during<br>decelerating                            | Have potential energy<br>load or big inertia load  | Increase braking power of<br>external energy consumption<br>braking subassembly                   |
|                        | process                                           | Power of inverter is a bit small                   | Choose inverter with high-power                                                                   |
|                        |                                                   | Load change suddenly or Have<br>unwonted phenomena | Check or reduce break of the load                                                                 |
| E003                   | Over current<br>during constant<br>speed process  | Accel/Decel time is set to too<br>short            | Prolong accelerating decelerating<br>time properly                                                |
|                        |                                                   | Low power source voltage                           | Check input power supply                                                                          |
|                        |                                                   | Power of inverter is a bit small                   | Choose inverter with high-power                                                                   |
|                        | Overvoltage                                       | Unwonted input voltage                             | Check input power supply                                                                          |
| E004                   | during                                            | Accel time is set to too short                     | Prolong accelerating time properly                                                                |
|                        | accelerating<br>process                           | Restart rotating motor                             | Set speed checking restart<br>function                                                            |
|                        | Overvoltage                                       | Decelerating time is too short                     | Prolong decelerating time                                                                         |
| E005                   | during<br>decelerating<br>process                 | Have potential energy<br>load or big inertia load  | Increase braking power of<br>external energy consumption<br>braking subassembly                   |
|                        | Overvoltage                                       | Unwonted input voltage                             | Check input power supply                                                                          |
| E006                   | during constant<br>speed process                  | short                                              | Accel/Decel time is set to too Prolong accelerating decelerating<br>time properly                 |

**Table 5-1 Failure Type and the Countermeasure** 

#### Trouble shooting

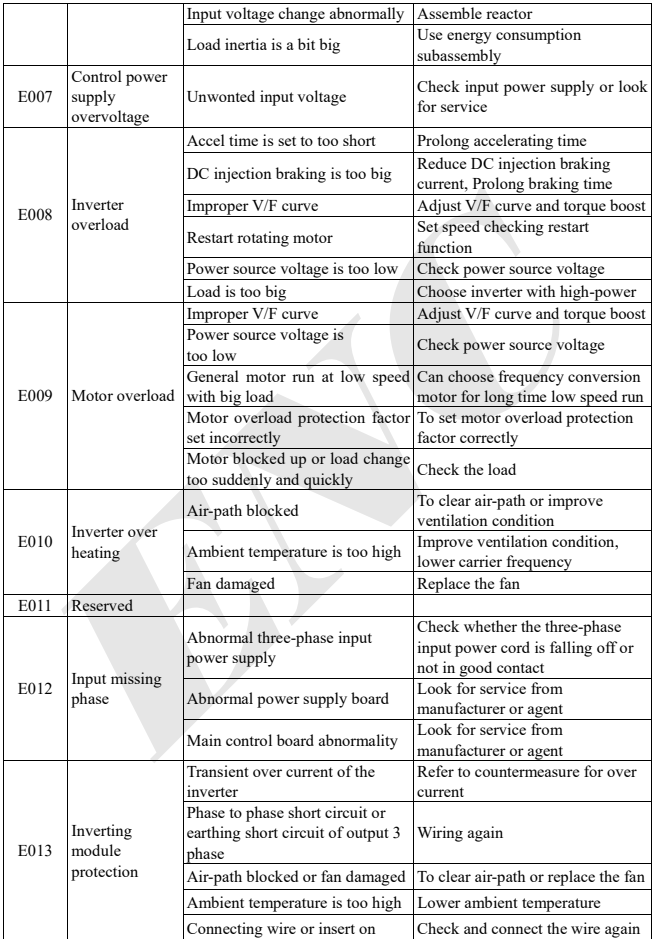

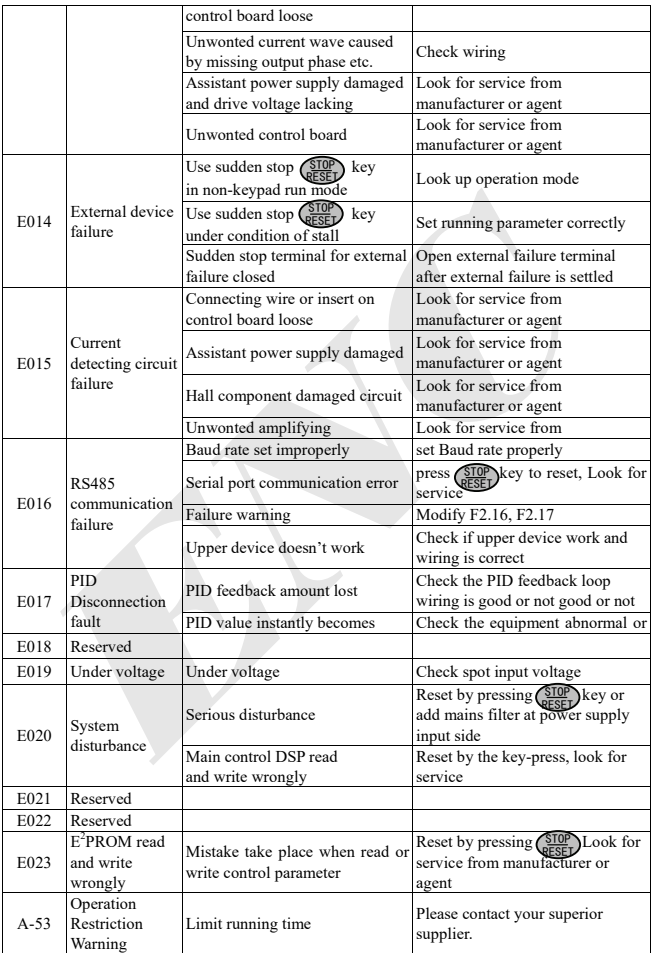

Trouble shooting

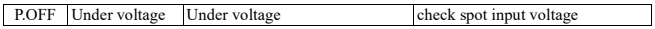

## **5.2 Failure record lookup**

This series inverter can record the latest 6 times failure code and inverter run parameter of the last fault, to search these information can contribute to finding out fault cause.

Fault information is all stored in Fd group parameter, please enter into Fd group parameter to search information by referring to keypad operation method.

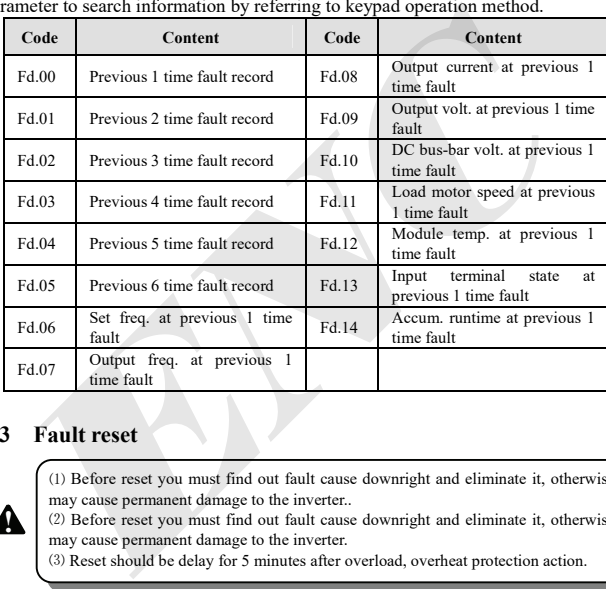

## **5.3 Fault reset**

⑴ Before reset you must find out fault cause downright and eliminate it, otherwise may cause permanent damage to the inverter..

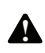

⑵ Before reset you must find out fault cause downright and eliminate it, otherwise may cause permanent damage to the inverter.

⑶ Reset should be delay for 5 minutes after overload, overheat protection action.

To resume normal running when fault occur in the inverter, you can choose any kinds of operation as follows:

(1) Set any one terminal of  $X1 - X2$  to external RESET input (F5.00 $-F5.01=10$ ), turn it off after connected to COM terminal.

(2) When fault code is displayed, Press  $\left(\frac{$TOP}{QESE}\right)$  key after restoration is confirmed

(3) Cut off power supply.

# **6 Maintenance**

## **6.1 Routine maintenance**

When you use EDS300 series you must assemble and operate it according to demand listed in this《service manual》strictly. During run state, temperature, humidity, vibration, parts aging and wearing may affect it and potential fault occur. To avoid this, it is recommended to perform routine inspections and maintenance.

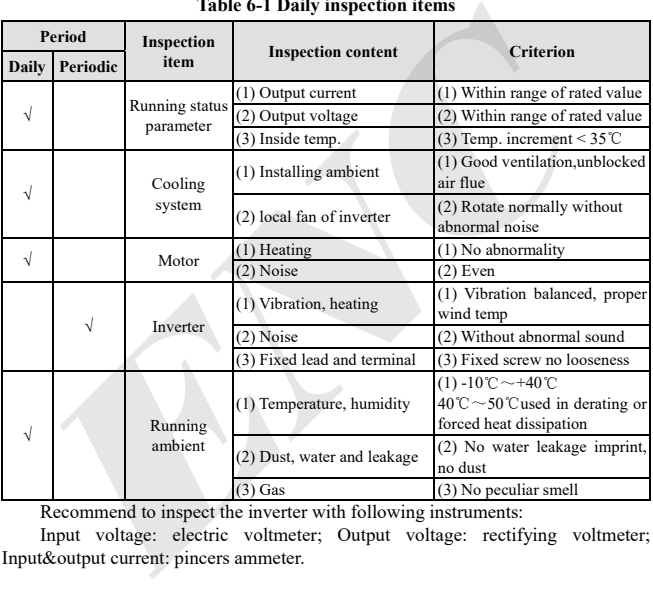

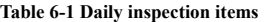

Recommend to inspect the inverter with following instruments:

Input voltage: electric voltmeter; Output voltage: rectifying voltmeter; Input&output current: pincers ammeter.

## **6.2 Inspection and replacement of damageable parts**

Some component parts in the inverter will be wearing or performance declining for long-term usage, to assure that the inverter can run stably and reliably, it is recommended to perform preventive maintenance and replace corresponding parts if necessary.

(1) Cooling fan

Abnormal noise, even oscillation sound may occur if the fan have wearing bearing, aging blade, here replacement of the fan should be considered.

(2) Filter electrolyte capacitance

When frequent load-changing causes pulsating current increasing and aging electrolyte under high ambient temperature, the electrolyte capacitance may be damaged and here should replace it.

#### **6.3 Repair guarantee**

(1) We provide free maintenance under warranty when any fault or damage occur under normal usage, warranty period can be seen in the warranty card, we will charge some when out of warranty.

(2) We will charge some upkeep if one of the following situations occurs under warranty.

① Do not use the inverter according to《service manual》strictly or do not use it under ambient demanded in 《service manual》, which cause fault.

② Fault caused by applying the inverter to non-normal function;

③ Fault caused by self-repair, refit which are not already allowed;

④ Damage caused by inappropriate storage, falling damage or other external factor after purchasing the inverter;

⑤ Fault caused by natural disaster or its reason such as abnormal voltage, thunderbolt, water fog, fire, salt corroding, gas corroding, earthquake and storm etc.; **Note that** the maintenance under varranty when any fault or divide from the more from the maintenance under service main the warranty card, when the occur under normal usage, warranty. (2) We will charge some upkeep if on

⑥ Make bold to tear up product logo (such as: nameplate etc.); Serial number don't accord with warranty card.

(3) We charge service fee based on actual cost, which is subject to contract if any.

(4) You can contact with the agent or our company if you have any questions.

Machine which is out of warranty, we shall also provide lifetime charged maintenance

## **6.4 Storage**

The user must pay attention to following points for temporary storage and long-term storage after purchasing the inverter:

(1) Avoid storing the inverter in place with high temperature, moist and dust, metal dust, make sure it is in good ventilation.

(2) Longtime storage will cause degradation of electrolyte capacitance, so must assure that it's electrified for one time within 2 years and electrification time is not less than 5 hours and input voltage must be increased to rated value gradually by voltage adjustor.

J.

# **7 Modbus Communication Protocol**

## **7.1 Summarization**

We provide general RS485 communication interface in our inverters for the user. This interface can communicate with upper device (such as HMI, PC, PLC controller and etc.), To centralized monitoring to the inverter (such as to set inverter parameter, control inverter running, read working condition of the inverter).

This communication protocol is the interface normative file designed for realizing above-mentioned function, please read it earnestly and program according to it. so that realize remote and network control to the inverter.

#### **7.2 Networking mode for communication networking**

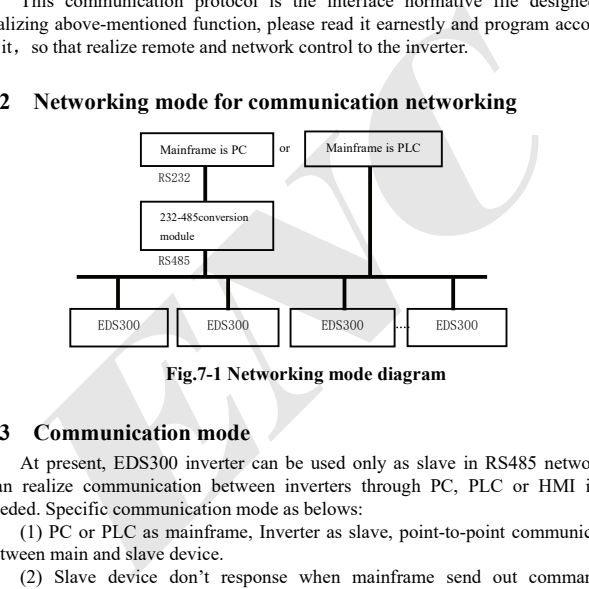

**Fig.7-1 Networking mode diagram** 

## **7.3 Communication mode**

At present, EDS300 inverter can be used only as slave in RS485 network. It Can realize communication between inverters through PC, PLC or HMI if it's needed. Specific communication mode as belows:

(1) PC or PLC as mainframe, Inverter as slave, point-to-point communication between main and slave device.

(2) Slave device don't response when mainframe send out command in broadcast address.

(3) User can set local address, Baud rate and data format of the inverter through keypad of slave device.

(4) EDS300 provides optional RS485 interface.

(5) Default mode: Asynchronous serial, semiduplex transport mode. RTU mode.

Default format and transport rate: 8-N-1, 9600bps.

## **7.4 RTU Communication Mode**

#### **7.4.1 Data frame format**

Using RTU mode, messages are start to send in no less than 3.5 character time interval pause. The first field transmitted is device address, the character you can transfer is hexadecimal  $0x00 \sim 0xFF$ . Network equipment Continuously monitor the bus, including pauses time. When the address field is received, all equipment determine whether it is sent to their own. when the last character of the packet transfer is completed, a no less than 3.5 character times pause mean the end of the message. A new message can begin after this pause.

The entire message frame must be transmitted as a continuous steaming transfer. If a new message start transmitting in less than 3.5 character times after previous one message, then the receiving device will consider it as a continuation of the previous one message. This will cause an error, because the final CRC field value cannot be right.

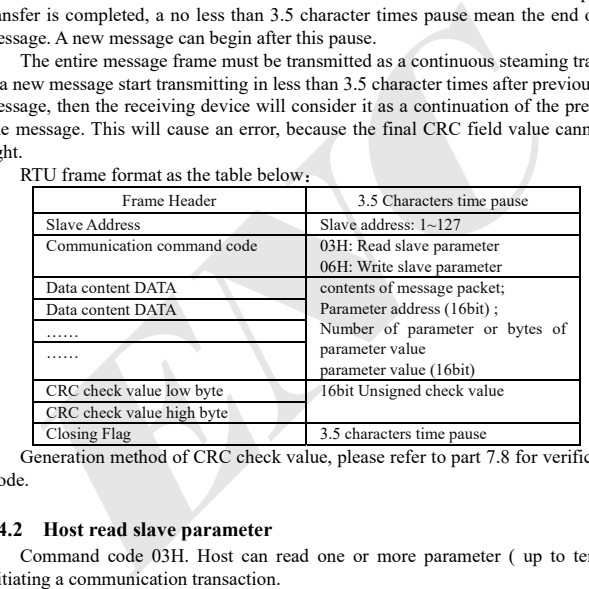

RTU frame format as the table below:

Generation method of CRC check value, please refer to part 7.8 for verification mode.

#### **7.4.2 Host read slave parameter**

Command code 03H. Host can read one or more parameter ( up to ten) by initiating a communication transaction.

E.g., read 2 contiguous inverter parameter values from the address 0000H of inverter whose address is 01, the contents of host command as belows:

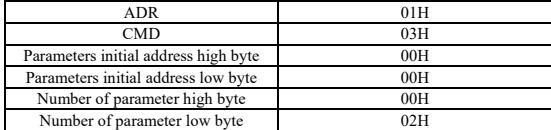

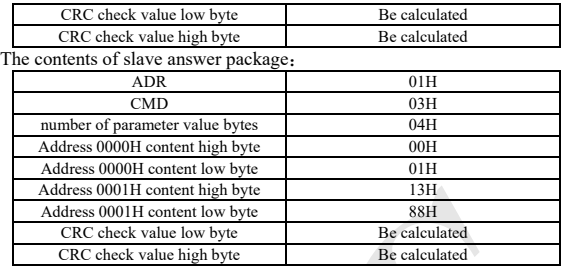

#### **7.4.3 Host write slave parameter**

Command code 06H. Host can write an parameter by initiating a communication transaction .

E.g.,The decimal system 5000 (1388H) written to the inverter 0001H address whose slave address is  $02$ , host command package including:

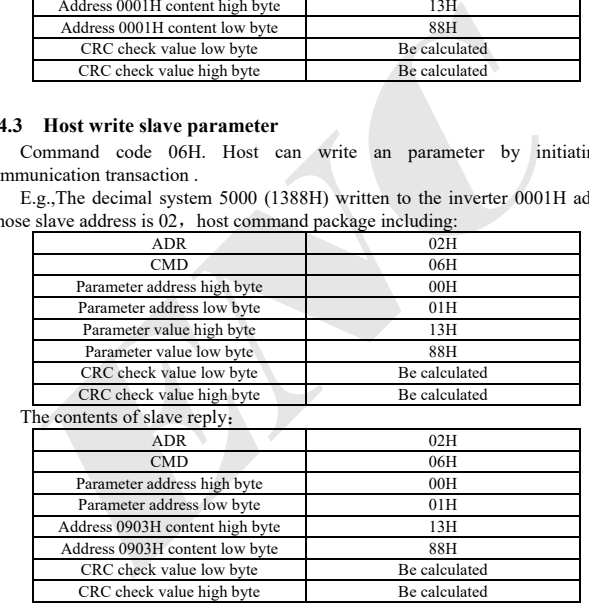

## **7.5 Data communication address allocation**

#### **7.5.1 Function code F0-Fd group communication address**

The Addressing method of MODBUS communication address for inverter function code parameter follows PPnn mode: PP means address high byte, corresponding to function parameter's group number; nn means address low byte,

corresponding to function code parameter's group internal code. For example: F3.21 function code's communication address is 0315H, 03H is the hex form of group number 3, 15H is the hex form of group internal code 21.

F0.00~F9.11 communication address is 0000H~090BH, fault record parameter initial address of Fd group is 0D00H.

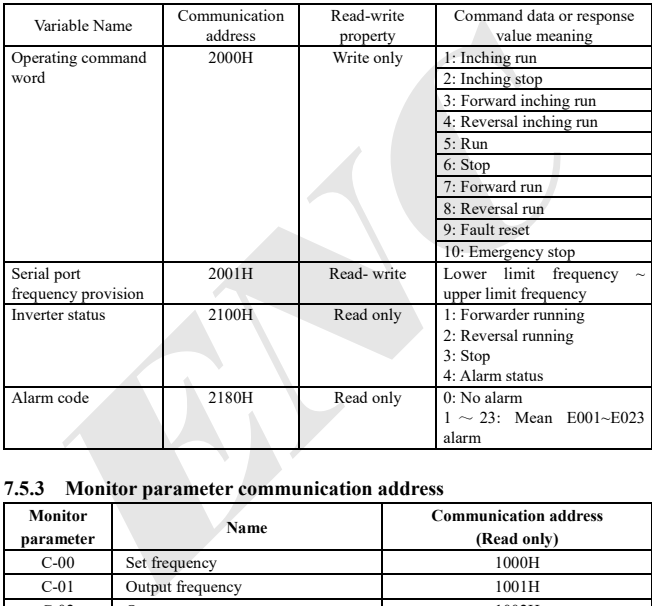

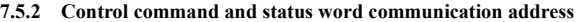

#### **7.5.3 Monitor parameter communication address**

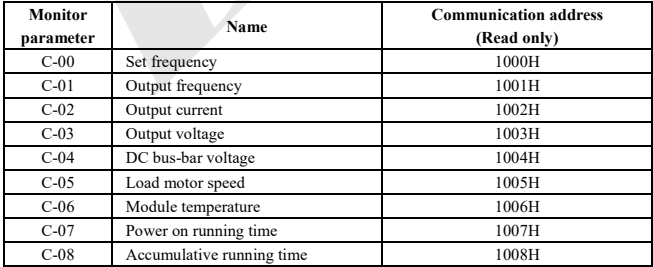

Modbus Communication Protocol

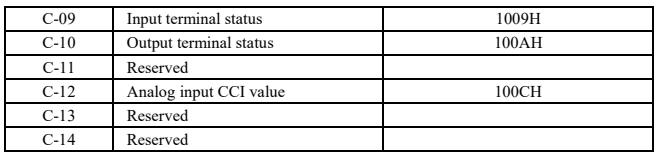

## **7.6 Communication error processing**

Inverter receiving data packet detecting error, when it finds read-write parameter address or parameter value illegal, answer to the host with communication error answer packet. Communication error answer packet take (Host command code +80H) as command code, with 1 byte error code.

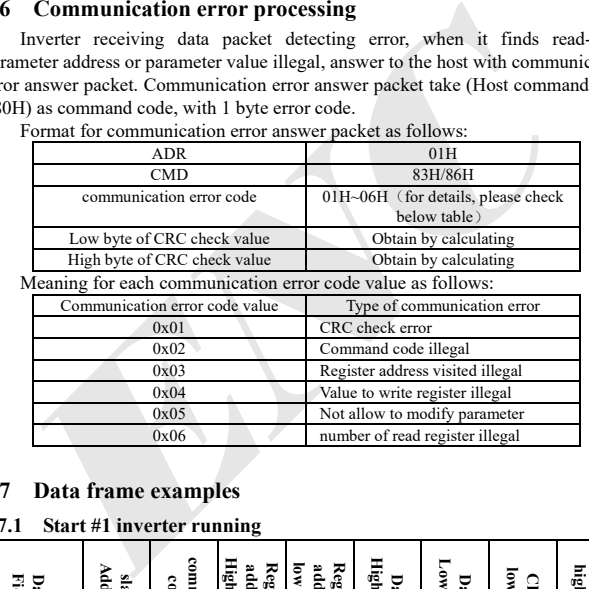

Format for communication error answer packet as follows:

## **7.7 Data frame examples**

#### **7.7.1 Start #1 inverter running**

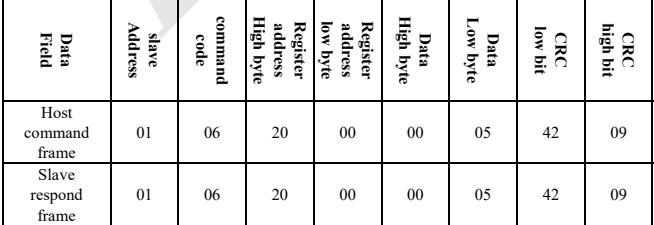

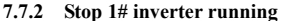

| Data<br>Field             | nverter<br>Slave<br>ddress | Command<br>code | 륳<br><b>Register</b><br>address<br>byte | <b>Register</b><br>address<br>ЖOГ<br>ibyte | High byte<br>Data | Data<br>Low byte | CRC<br>low bit | CRC<br>high bit |
|---------------------------|----------------------------|-----------------|-----------------------------------------|--------------------------------------------|-------------------|------------------|----------------|-----------------|
| Host<br>command<br>frame  | 01                         | 06              | 20                                      | $00\,$                                     | 00                | 06               | 02             | 08              |
| Slave<br>respond<br>frame | 01                         | 06              | 20                                      | $00\,$                                     | $00\,$            | 06               | 02             | 08              |

**7.7.3 Set 1# inverter specified value to 50Hz** 

| Host<br>command<br>frame                         | 01                               | 06              | 20                                      | 0 <sub>0</sub>                         | 0 <sub>0</sub>    | 06               | 02                 | 08                  |  |  |  |  |
|--------------------------------------------------|----------------------------------|-----------------|-----------------------------------------|----------------------------------------|-------------------|------------------|--------------------|---------------------|--|--|--|--|
| Slave<br>respond<br>frame                        | 01                               | 06              | 20                                      | $00\,$                                 | 00                | 06               | 02                 | 08                  |  |  |  |  |
| Set 1# inverter specified value to 50Hz<br>7.7.3 |                                  |                 |                                         |                                        |                   |                  |                    |                     |  |  |  |  |
| Data Field                                       | Inverter<br>Address<br>Slave     | Command<br>code | High byte<br>Register<br>address        | Low byte<br><b>Register</b><br>address | High byte<br>Data | Low byte<br>Data | <b>CRC Low bit</b> | <b>CRC High bit</b> |  |  |  |  |
| Host<br>command<br>frame                         | 01                               | 06              | 20                                      | 01                                     | 13                | 88               | DE                 | 9C                  |  |  |  |  |
| Slave<br>respond<br>frame                        | 01                               | 06              | 20                                      | 01                                     | 13                | 88               | DE                 | 9С                  |  |  |  |  |
| 7.7.4                                            | Read 1# inverter running state   |                 |                                         |                                        |                   |                  |                    |                     |  |  |  |  |
| Data Fiel                                        | slave Inverter<br><b>Address</b> | Command cod     | High byte<br><b>Register</b><br>address | Lowbyte<br>address<br><b>Register</b>  | High byte<br>Data | Lowbyte<br>Data  | CRC<br>low bit     | CRC<br>high bit     |  |  |  |  |

**7.7.4 Read 1# inverter running state** 

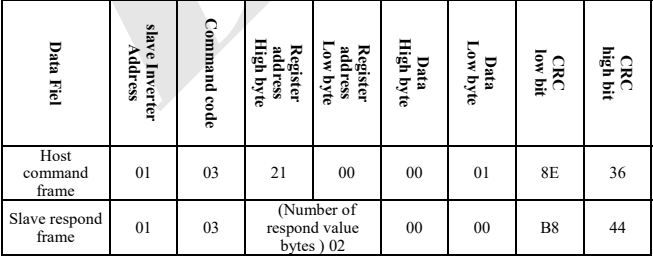

## **7.8 CRC check mode**

CRC checksum value calculating function written by C language is as follows: unsigned int cal\_crc\_value (unsigned char \*pval, unsigned char len)

```
{ 
   unsigned int crc_value=0xFFFF;
    unsigned int i; 
    while(len--) 
    { 
        crc_value \wedge = *pval++;for(i=0; i<8; i++)\sim \sim \sim \sim \simif(crc_value & 0x0001)
   { 
                   crc value \gg= 1;
                   crc_value \textdegree = 0xA001;
   } 
               else 
   { 
                   crc_value \gg= 1:
   } 
  \longrightarrow } 
    return(crc_value); 
 } 
ENC
```
# **Appendix A Serial port 485 communication protocol**

## **A.1 Summarization**

We provide general RS485/RS232 communication interface in our Inverters for the user. Through this communication interface upper device (such as PC, PLC controller etc.) can perform centralized monitor to the inverter (such as to set inverter parameter, control run of inverter, read work state of the inverter) and also long-distance control keypad can be connected to realize various usage requirement of the user.

This communication protocol is interface criterion file designed for realizing above-mentioned function, please read it earnestly and program according to it so that realize long-distance and network control to the inverter.

## **A.2 Protocol content and description**

#### **A.2.1 Communication net buildup mode**

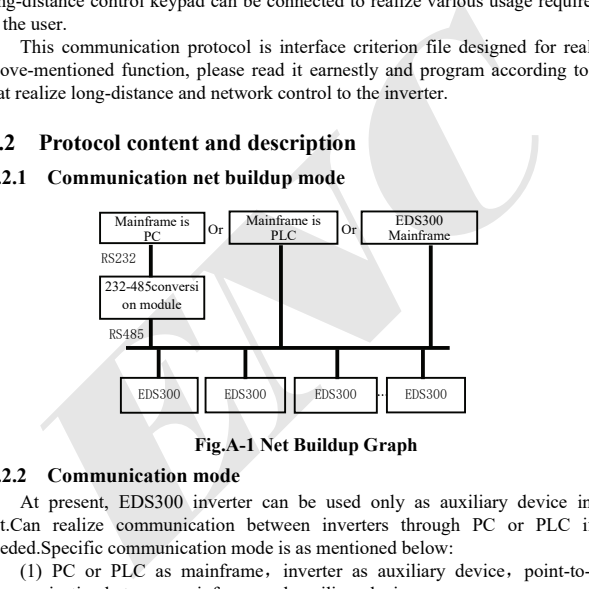

#### **Fig.A-1 Net Buildup Graph**

#### **A.2.2 Communication mode**

At present, EDS300 inverter can be used only as auxiliary device in 485 net.Can realize communication between inverters through PC or PLC if it's needed.Specific communication mode is as mentioned below:

(1) PC or PLC as mainframe, inverter as auxiliary device, point-to-point communication between mainframe and auxiliary device.

(2) Auxiliary device don't response when mainframe send out command by broadcast address.

(3) User can set local address, baud rate and data format of the inverter through auxiliary device keypad or serial communication mode.

(4) Auxiliary device report current failure information to mainframe in the last response frame.

(5) EDS300 provides 485 interface.

#### **A.2.3 Transport mode**

Asynchronous serial, semiduplex transport mode. Default format and transport rate: 8-N-1, 9600bps.For specific parameter setting please see description for  $F2.14 \sim F2.17$  group function code.

(Remark: Below definition is only effective under series port RS485 communication mode, and definition for other parameters are the same as original)

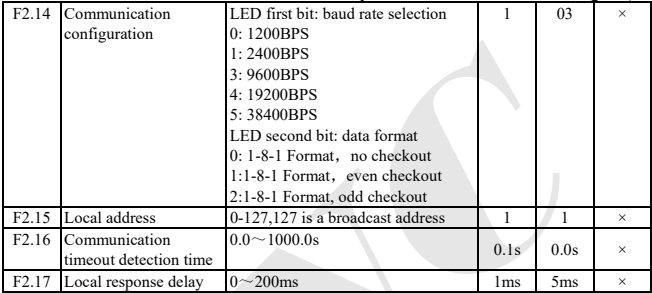

#### **A.2.4 Data command frame format**

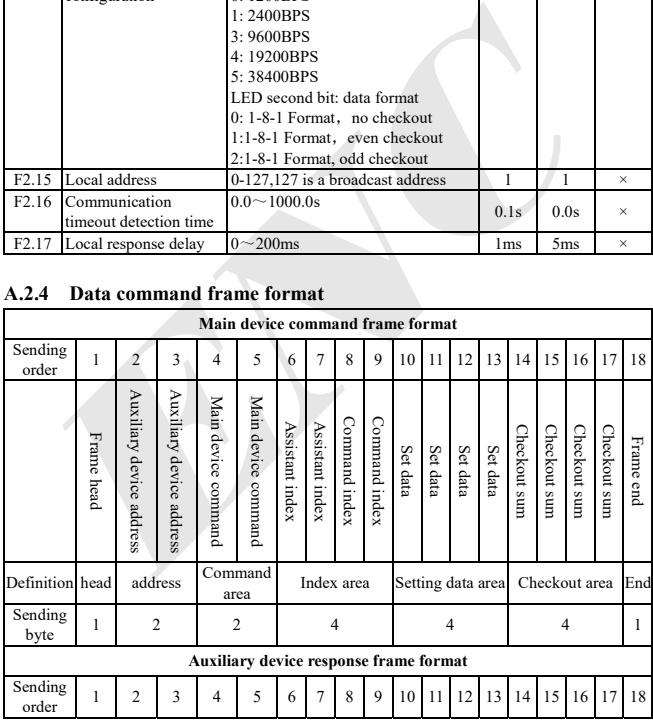

Appendix A Serial port 485 communication protocol

|                                                                                                    | Frame head                                                                                                    | Auxiliary device address | Auxiliary device address | Auxiliary device response | Auxiliary device response | Failure index | Failure index | Command index           | Connnand index | Run data | Run<br>data | Run<br>data | Run<br>data                     | Checkout surr | Checkout sum   | Checkout surr | Checkout surr | Frame end |
|----------------------------------------------------------------------------------------------------|----------------------------------------------------------------------------------------------------|--------------------------|--------------------------|---------------------------|---------------------------|---------------|---------------|-------------------------|----------------|----------|-------------|-------------|---------------------------------|---------------|----------------|---------------|---------------|-----------|
| Definition head                                                                                                    |                                                                                                    | address                  |                          |                           | response<br>area          |               | Index area    |                         |                |          |             |             | Setting data area Checkout area |               |                |               |               | End       |
| Sending<br>byte                                                                                                    | $\mathbf{1}$                                                                                                    |                          | $\overline{c}$           |                           | $\overline{c}$            |               |               | $\overline{\mathbf{4}}$ |                | 4        |             |             |                                 |               | $\overline{4}$ |               | $\mathbf{1}$  |           |
| command/data frame format, so in protocol command list it's marked<br>with"nothing".<br>Fand hex data 0DH, ASCII lowercase a, b, c, d, e, f are invalid.<br>A.2.5 Explanation and description for format                                                                               | (1) "Setting data area" and "run data area" may not be existent in some<br>(2) In protocol effective character set is: $\sim$ , 1, 2, 3, 4, 5, 6, 7, 8, 9, A, B, C, D, E,<br>(3) Effective command frame length is 14 or 18 byte.                                            |                          |                          |                           |                           |               |               |                         |                |          |             |             |                                 |               |                |               |               |           |
| (1) Frame head<br>(2) Auxiliary device address<br>format. Inverter factory default is 01.<br>(3) Mainframe command/auxiliary device respond<br>the command. Double byte, ASCII format.<br>mainframe ask auxiliary device to report current preparation state and control<br>situation. | It's character"~"(namely hex 7E), single byte.<br>Data meanings: local address of auxiliary device, double byte. ASCII<br>Data meanings: mainframe send out command and auxiliary device respond to<br>Response code function classification: Species 1>: command code="10", |                          |                          |                           |                           |               |               |                         |                |          |             |             |                                 |               |                |               |               |           |

**Fig. A-2 Command/response frame format** 

#### **A.2.5 Explanation and description for format**

**Table A-1 Response code meanings for command code "10"** 

| Response             | Meanings                                 |                                      |                                |  |  |  |  |  |  |  |  |
|----------------------|------------------------------------------|--------------------------------------|--------------------------------|--|--|--|--|--|--|--|--|
| code<br><b>ASCII</b> | Preparation state of<br>auxiliary device | Control from<br>mainframe is allowed | To set frequency is<br>allowed |  |  |  |  |  |  |  |  |
| 10                   | get ready<br>Don't                       | No meaning                           |                                |  |  |  |  |  |  |  |  |
|                      | Get ready                                | allow                                | allow                          |  |  |  |  |  |  |  |  |
| 12                   | Get ready                                | allow                                | allow                          |  |  |  |  |  |  |  |  |

Appendix A Serial port 485 communication protocol

| ຳ  | Get ready | allow<br>Don't | Don't<br>allow |
|----|-----------|----------------|----------------|
| 14 | Get readv | allow<br>Don't | allow<br>Don't |
| 20 |           | Frame error    |                |

Species 2>: command code=" $11" \sim$ "15 ", 5 kinds of function command which mainframe send to auxiliary device, for detail please see protocol command list.

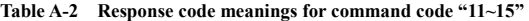

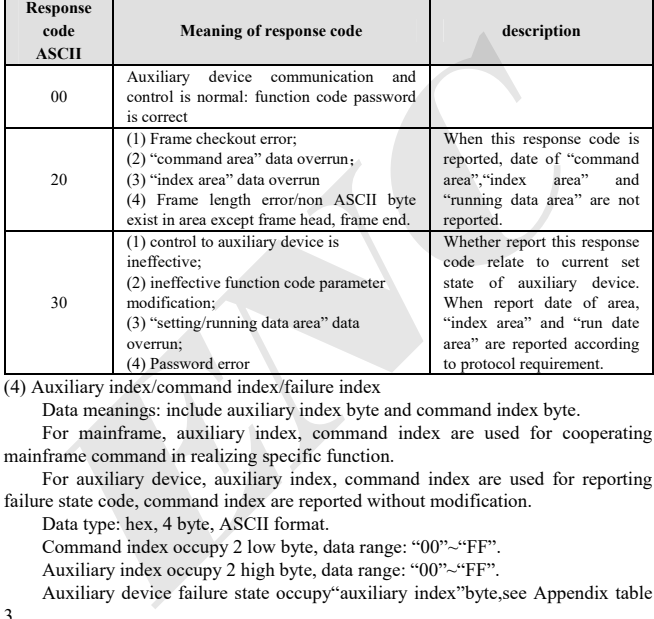

(4) Auxiliary index/command index/failure index

Data meanings: include auxiliary index byte and command index byte.

For mainframe, auxiliary index, command index are used for cooperating mainframe command in realizing specific function.

For auxiliary device, auxiliary index, command index are used for reporting failure state code, command index are reported without modification.

Data type: hex, 4 byte, ASCII format.

Command index occupy 2 low byte, data range: "00"~"FF".

Auxiliary index occupy 2 high byte, data range: "00"~"FF".

Auxiliary device failure state occupy"auxiliary index"byte,see Appendix table 3.

| Failure<br>code | <b>Description</b>              | Failure<br>code | <b>Description</b>                |
|-----------------|---------------------------------|-----------------|-----------------------------------|
|                 | Accelerating run over current   |                 | Converting module protection      |
| 2               | Decelerating run over current   | 14              | External device failure           |
|                 | Constant speed run over current |                 | Current detecting circuit failure |
|                 | Accelerating run over voltage   | 16              | RS485 communication failure       |

**Table A-3 Failure type description** 

Appendix A Serial port 485 communication protocol

| 5           | Decelerating run over voltage        | 17 | reserved                        |
|-------------|--------------------------------------|----|---------------------------------|
| 6           | Constant speed run over voltage      | 18 | reserved                        |
|             | Controller power supply over voltage | 19 | Under voltage                   |
| 8           | Inverter overload                    | 20 | System disturbance              |
| $\mathbf Q$ | Motor overload                       | 21 | reserved                        |
| 10          | Inverter over heat                   | 22 | reserved                        |
| 11          | reserved                             | 23 | $E^2$ PROM read and write error |
| 12          | reserved                             |    |                                 |

## **A.2.6 Protocol command list**

|                                   | (5) Checkout sum                                                                                                    |                  |                 |             |                        |                                                                                                    |                    |             |
|-----------------------------------|----------------------------------------------------------------------------------------------------|------------------|-----------------|-------------|------------------------|----------------------------------------------------------------------------------------------------|--------------------|-------------|
|                                   | Data meanings: frame checkout, 4 byte, ASCII.                                                                                                    |                  |                 |             |                        |                                                                                                    |                    |             |
|                                   | Calculation method: accumulative sum of ASCII code value of all byte                                                                              |                  |                 |             |                        |                                                                                                    |                    |             |
|                                   | from "auxiliary device address" to "run data".                                                                                                    |                  |                 |             |                        |                                                                                                    |                    |             |
|                                   |                                                                                                    |                  |                 |             |                        |                                                                                                    |                    |             |
|                                   | $(6)$ Frame end                                                                                                    |                  |                 |             |                        |                                                                                                    |                    |             |
|                                   | Hex 0D, Single byte.                                                                                                    |                  |                 |             |                        |                                                                                                    |                    |             |
| A.2.6                             | <b>Protocol command list</b><br>Frame 7E and frame end 0D, address, checkout sum, ASCII character format<br>are omitted in following description. |                  |                 |             |                        |                                                                                                    |                    |             |
|                                   |                                                                                                    |                  |                 |             |                        | <b>Table A-4 Protocol Command Table</b>                                                                                                    |                    |             |
|                                   |                                                                                                    |                  |                 |             |                        |                                                                                                    |                    |             |
|                                   | Name                                                                                                    | Main frame order | Auxiliary index | Order index | Run data setting range | cluster format, auxiliary<br>device address is set to<br>inverter (Clanguage<br>control operation of<br>Main frame sending<br>example, such as PC | Run data precision | description |
|                                   | Look up auxiliary motor<br>state                                                                                                    | 10               | 00              | 00          | No                     | $-010A00000192/r$                                                                                                    | 1                  |             |
|                                   | Current set freq.                                                                                                    | 11               | 00              | 00          | No                     | $-010B00000193/r$                                                                                                    | $0.01$ Hz          |             |
|                                   | Current set freq.                                                                                                    | 11               | 00              | 01          | No                     | $-010B00010194/r$                                                                                                    | $0.01$ Hz          |             |
|                                   | Output voltage                                                                                                    | 11               | 00              | 02          | No                     | $-010B00020195/r$                                                                                                    | 1V                 |             |
|                                   | Output current                                                                                                    | 11               | 00              | 03          | No                     | -010B00030196/r                                                                                                    | 0.1A               |             |
|                                   | Bus-bar voltage                                                                                                    | 11               | 00              | 04          | No                     | -010B00040197/r                                                                                                    | 1V                 |             |
|                                   | Load motor speed                                                                                                    | 11               | 00              | 05          | No                     | -010B00050198/r                                                                                                    | 1Rmp               |             |
|                                   | Module temp                                                                                                    | 11               | 00              | 06          | No                     | -010B00060199/r                                                                                                    | $1^{\circ}C$       |             |
|                                   | Runtime                                                                                                    | 11               | 00              | 07          | No                     | -010B0007019A/r                                                                                                    | 1 <sup>h</sup>     |             |
|                                   | Accumulative time                                                                                                    | 11               | 00              | 08          | No                     | $-010B0008019B/r$                                                                                                    | 1 <sub>h</sub>     |             |
|                                   | Input terminal                                                                                                    | 11               | 00              | 09          | No                     | $-010B0009019C/r$                                                                                                    | no                 |             |
| Read parameter of auxiliary motor | Output terminal                                                                                                    | 11               | 00              | 0A          | No                     | $-010B000A01A4/$                                                                                                    | no                 |             |
|                                   | Analog input CCI                                                                                                    | 11               | 00              | 0B          | No                     | $-010B000C01A6/$                                                                                                    | 0.01V              |             |

**Table A-4 Protocol Command Table** 

Appendix A Serial port 485 communication protocol

|                              | Read inverter state | 11 | 0 <sub>0</sub> | 0F             | No             | $-010B000F01A9/r$ | no        |                               |
|------------------------------|---------------------|----|----------------|----------------|----------------|-------------------|-----------|-------------------------------|
|                              | Auxiliary device    | 12 | 0 <sub>0</sub> | 0 <sub>0</sub> | No             | $-010C00000194/r$ | no        |                               |
|                              | run command         |    |                |                |                |                   |           |                               |
|                              | Set current run     | 12 | 0 <sub>0</sub> | 01             | No             | $-010C00010FA00$  |           | $0.01$ Hz Set freq. = 40.00Hz |
|                              | frequency           |    |                |                |                | 27C/r             |           |                               |
|                              | provision of        |    |                |                |                |                   |           |                               |
|                              | Auxiliary device    | 12 | 00             | 02             | 0Hz-hig        | -010C00020FA00    |           | 0.01Hz Auxiliary device       |
|                              | run with run freq.  |    |                |                | h limit        | 27D/r             |           | run Set                       |
|                              | provision           |    |                |                | freq.          |                   |           | $freq = 40.00 Hz$             |
|                              | Auxiliary device    | 12 | 0 <sub>0</sub> | 03             | 0Hz-hig        | -010C00030197/r   | no        |                               |
|                              | forward run         |    |                |                | h limit        |                   |           |                               |
|                              |                     |    |                |                | freq.          |                   |           |                               |
|                              | Auxiliary device    | 12 | 0 <sub>0</sub> | 04             | No             | $-010C00040198/r$ | no        |                               |
|                              | reverse run         |    |                |                |                |                   |           |                               |
| Read function code parameter | Auxiliary device    | 12 | 0 <sub>0</sub> | 05             | 0Hz-hig        | -010C00050FA00    |           | 0.01Hz forward run            |
|                              | forward run with    |    |                |                | h limit        | 280/r             |           | boot-strap set                |
|                              | run freq.provision  |    |                |                | freq.          |                   |           | $freq = 40.00 Hz$             |
|                              | Auxiliary device    | 12 | 0 <sub>0</sub> | 06             | 0Hz-hig        | -010C00060FA00    | $0.01$ Hz | reverse run                   |
|                              | reverse run with    |    |                |                | h limit        | 281/r             |           | boot-strap set                |
|                              | run freq.provision  |    |                |                | freq.          |                   |           | $freq = 40.00 Hz$             |
|                              | Auxiliary device    |    |                |                | N <sub>0</sub> | $-010C0007019B/r$ |           |                               |
|                              |                     | 12 | 00             | 07             |                |                   | no        |                               |
|                              | stop                |    |                |                |                |                   |           |                               |
|                              | Auxiliary device    | 12 | 00             | 08             | No             | -010C0008019C/r   | no        |                               |
|                              | jog run             |    |                |                |                |                   |           |                               |
|                              | Auxiliary device    | 12 | 00             | 09             | No             | -010C0009019D/r   | no        |                               |
|                              | forward jog run     |    |                |                |                |                   |           |                               |
|                              | Auxiliary device    | 12 |                | 0A             | No             | $-010C000A01A5/$  | no        |                               |
|                              | reverse jog run     |    |                |                |                |                   |           |                               |
|                              | Auxiliary device    | 12 | 0 <sub>0</sub> | 0B             | No             | $-010C000B01A6/$  | no        |                               |
|                              | stop jog run        |    |                |                |                |                   |           |                               |
|                              | Auxiliary device    | 12 | 00             | 0 <sup>C</sup> | No             | $-010C000C01A7$   | no        |                               |
|                              | failure restoration |    |                |                |                | r                 |           |                               |
|                              | Auxiliary device    | 12 | 0 <sub>0</sub> | 0 <sub>D</sub> | No             | $-010C000E01A8$   | no        |                               |
|                              | urgent stop         |    |                |                |                | ŕ                 |           |                               |
|                              | Run freq. digital   | 13 | 0 <sup>0</sup> | 01             | No             | ~10000010196      | $0.01$ Hz |                               |
|                              | setting F0.01       |    |                |                |                |                   |           |                               |
| Read function code           | Run direction       | 13 | 0 <sub>0</sub> | 03             | No             | $~10000030198$ r  | 1         |                               |
|                              | setting F0.03       |    |                |                |                |                   |           |                               |
| parameter                    | Accelerating time1  | 13 | 0 <sub>0</sub> | 0A             | No             | ~100000001AA      | 0.1S      |                               |
|                              |                     |    |                |                |                | $\sqrt{r}$        |           |                               |
|                              | F0.08 decelerating  | 13 | 0 <sub>0</sub> | 0B             | No             | ~100000001AB      | 0.1S      |                               |
|                              | time1 F0.09         |    |                |                |                | $\sqrt{r}$        |           |                               |
|                              | Run freq. digital   | 14 | 0 <sub>0</sub> | 01             | $0$ Hz~        | ~100E000113880    |           | 0.01Hz Set function code      |
|                              | setting F0.01       |    |                |                | High           | $26B\$            |           | $F0.01 = 50.00$ Hz            |
|                              |                     |    |                |                | limit          |                   |           |                               |
| Set function<br>parameter    |                     |    |                |                | Freq.          |                   |           |                               |
|                              | Run direction       | 14 | 0 <sub>0</sub> | 03             | 0.1            | ~10E000300010     | 1         | Set function code             |
| l code                       | Setting F0.03       |    |                |                |                | $25A\$ r          |           | F <sub>0.0</sub> 3 to reverse |
|                              |                     |    |                |                |                |                   |           |                               |

Appendix A Serial port 485 communication protocol

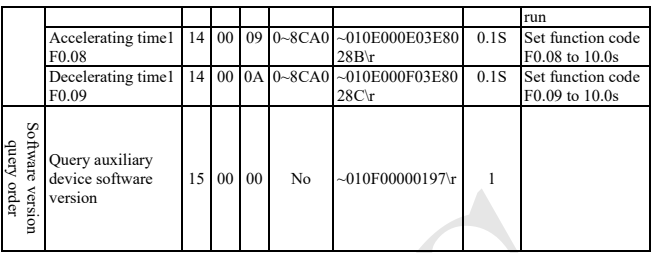

#### **Table A- 5 Response state word meanings of reading inverter state command**

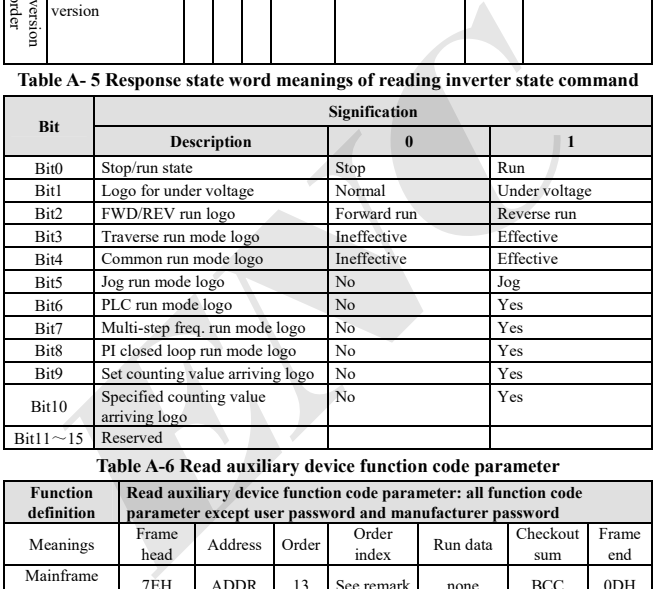

**Table A-6 Read auxiliary device function code parameter** 

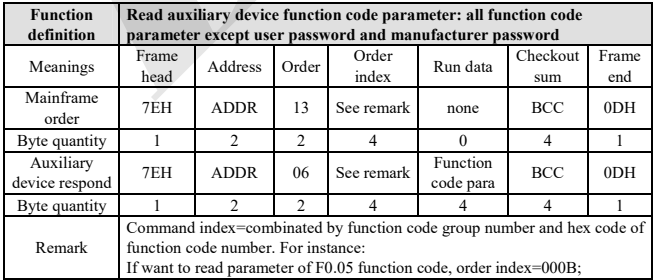

Appendix A Serial port 485 communication protocol

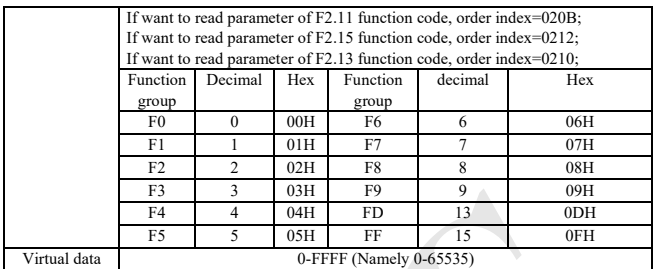

**Table A-7 Set auxiliary device function code parameter** 

|                                   | F3              | 3                                   | 03H            | F9.                                                                    | 9                     | 09H                     |                 |  |  |  |  |  |  |
|-----------------------------------|-----------------|-------------------------------------|----------------|------------------------------------------------------------------------|-----------------------|-------------------------|-----------------|--|--|--|--|--|--|
|                                   | F4              | $\overline{4}$                      | 04H            | FD.                                                                    | 13                    | 0 <sub>DH</sub>         |                 |  |  |  |  |  |  |
|                                   | F <sub>5</sub>  | 5                                   | 0.5H           | FF                                                                     | 15                    | 0FH                     |                 |  |  |  |  |  |  |
| Virtual data                      |                 |                                     |                | 0-FFFF (Namely 0-65535)                                                |                       |                         |                 |  |  |  |  |  |  |
|                                   |                 |                                     |                | Please input correct "user password" before you set user function code |                       |                         |                 |  |  |  |  |  |  |
| parameter.                        |                 |                                     |                |                                                                        |                       |                         |                 |  |  |  |  |  |  |
|                                   |                 |                                     |                | Table A-7 Set auxiliary device function code parameter                 |                       |                         |                 |  |  |  |  |  |  |
| <b>Function</b>                   |                 |                                     |                | Read auxiliary device function code parameter: all function code       |                       |                         |                 |  |  |  |  |  |  |
| definition                        |                 |                                     |                | parameter except user password and manufacturer password               |                       |                         |                 |  |  |  |  |  |  |
| Meanings                          | Frame           | Address                             | Order          | Order                                                                  | Run data              | Checkout                | Frame           |  |  |  |  |  |  |
|                                   | head            |                                     |                | index                                                                  |                       | sum                     | end             |  |  |  |  |  |  |
| Mainframe<br>order                | 7EH             | <b>ADDR</b>                         | 13             | See remark                                                             | none                  | <b>BCC</b>              | 0 <sub>DH</sub> |  |  |  |  |  |  |
| Byte quantity                     | 1               | $\overline{c}$                      | $\mathfrak{D}$ | $\overline{4}$                                                         | $\Omega$              | 4                       | $\mathbf{1}$    |  |  |  |  |  |  |
| Auxiliary<br>device respond       | 7EH             | <b>ADDR</b>                         | 06             | See remark                                                             | Function<br>code para | <b>BCC</b>              | 0 <sub>DH</sub> |  |  |  |  |  |  |
| Byte quantity                     | 1               | $\overline{c}$                      | $\overline{c}$ | $\overline{4}$                                                         | Δ                     | $\overline{\mathbf{4}}$ | $\mathbf{1}$    |  |  |  |  |  |  |
|                                   |                 | function code number. For instance: |                | Command index=combinated by function code group number and hex code of |                       |                         |                 |  |  |  |  |  |  |
|                                   |                 |                                     |                | If want to read parameter of F0.05 function code, order index=000B;    |                       |                         |                 |  |  |  |  |  |  |
|                                   |                 |                                     |                | If want to read parameter of F2.11 function code, order index=020B;    |                       |                         |                 |  |  |  |  |  |  |
|                                   |                 |                                     |                | If want to read parameter of F2.15 function code, order index=0212;    |                       |                         |                 |  |  |  |  |  |  |
|                                   |                 |                                     |                | If want to read parameter of F2.13 function code, order index=0210;    |                       |                         |                 |  |  |  |  |  |  |
|                                   | <b>Function</b> | decimal                             | hex            | Function                                                               | decimal               | hex                     |                 |  |  |  |  |  |  |
|                                   | group           |                                     |                | group                                                                  |                       |                         |                 |  |  |  |  |  |  |
|                                   | F()             | $\Omega$                            | 00H            | F <sub>6</sub>                                                         | 6                     | 06H<br>07H              |                 |  |  |  |  |  |  |
|                                   | F1              | 1                                   | 01H            | F7                                                                     | 7                     |                         |                 |  |  |  |  |  |  |
|                                   | F2              | $\overline{c}$                      | 02H            | F8                                                                     | 8                     | 08H                     |                 |  |  |  |  |  |  |
|                                   | F3              | 3                                   | 03H            | F9                                                                     | $\mathbf{Q}$          | 09H                     |                 |  |  |  |  |  |  |
|                                   | F4              | $\overline{4}$                      | 04H            | <b>FD</b>                                                              | 13                    | 0DH                     |                 |  |  |  |  |  |  |
| 5<br>FF<br>15<br>F5<br>05H<br>0FH |                 |                                     |                |                                                                        |                       |                         |                 |  |  |  |  |  |  |
| Virtual data                      |                 | 0-FFFF(namely 0-65535)              |                |                                                                        |                       |                         |                 |  |  |  |  |  |  |

# **Appendix B Braking Resistance**

## **B.1 Braking resistance**

The motor's electric potential energy will charge inverter's capacitance up reversely if speed of the motor decends too quickly or load of the motor wobbles too quickly while the inverter is running, which will increase the voltage upon power modules suddenly and is easy to make the inverter damaged. The inverter will control it according to load size and performance. You have to connect external resistance to realize timely energy discharge when the braking is not enough. To connect external resistance is a kind of energy consumption braking mode, As all the energy is consumed by the braking resistance.

EDS300 series' the built-in braking unit is optional and you can add external braking resistance , But the external resistance need booking.

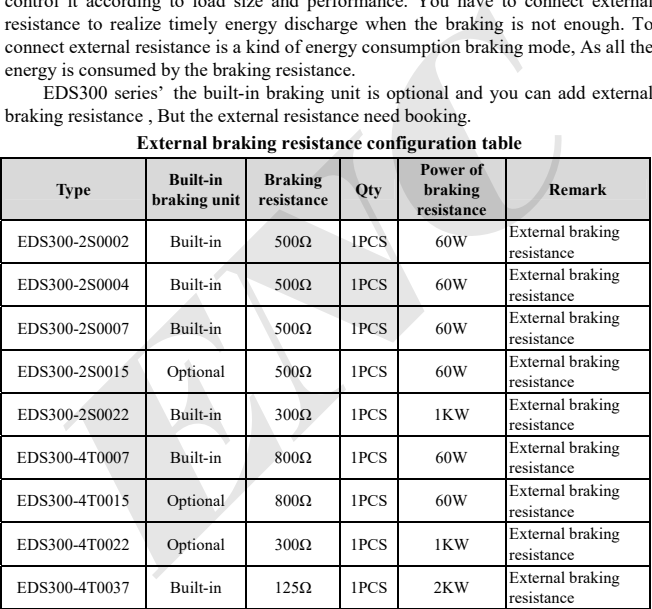

**External braking resistance configuration table**

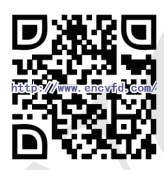

**@ENC**Shenzhen Encom Electric Technologies CO., LTD. **Address:** 614-618, 6F, West Block, Bldg.2, Minqi Technology Park, Lishan Rd., Nanshan Area, Shenzhen 518055, China **Website:** www.encvfd.com **E-mail:** encvfd@encvfd.com encvfd@enc.net.cn **Tel:** +86-755-26984485 **Fax:** +86-755-26985120 **ENCORAGEMENT SERVES**<br> **ENCORAGEMENT SERVES SERVES SERVES SERVES SERVES SERVES SERVES SERVES SERVES SERVES SERVES SERVES SERVES SERVES SERVES SERVES SERVES SERVES SERVES SERVES SERVES SERVES SERVES SERVES SERVES SERVES SER**